# **Máster Oficial en Estadística Aplicada**

**Universidad de Granada**

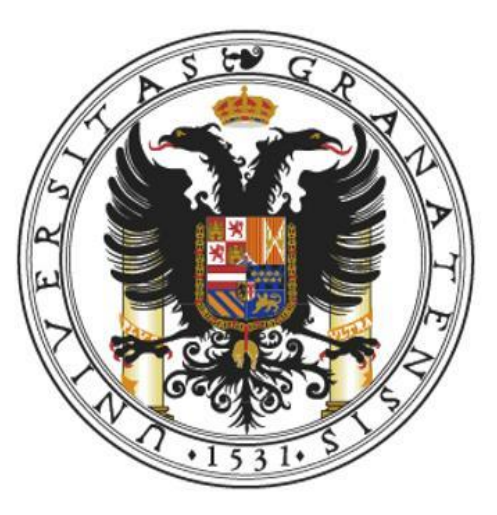

# **ANÁLISIS DE COMPONENTES PRINCIPALES DEL ÍNDICE DE DESARROLLO HUMANO (IDH) EN CENTRO AMERICA (2000-2020)**

**Proyecto Fin de Máster Jorge Luis Monroy Peralta Tutor: Ramón Gutiérrez Sánchez Septiembre de 2021**

# **DEPARTAMENTO DE ESTADISTICA E INVESTIGACION OPERATIVA**

# **DEDICACION**

- A la Misericordia Divina que me ha permitido venir a esta bella ciudad de Granada a completar mi formación profesional.
- A mi familia, que aunque escéptica, comparte la lucha de mis sueños y me espera pacientemente.
- A mi adolorido y sufrido país de Guatemala…

# **AGRADECIMIENTOS**

- Al Dr. Don Andrés González Carmona, por haberme aceptado en el Programa de Estadística Aplicada.
- A la Junta de Andalucía, por haber aprobado mi documentación.
- Al Dr. Don Rafael Gallego Sevilla, por haberme ayudado en el trámite de la visa. Mil gracias.
- A la AECID (Asociación Española de Cooperación Internacional para el Desarrollo), por su valiosa ayuda económica para poder ubicarme en Granada.
- Al Gobierno Español por haber aprobado dentro de su presupuesto la partida para la realización de los estudios.
- Al Dr. Don Ramón Gutiérrez Sánchez por su tutoría en el presente trabajo.
- A mi hermano:
	- o Ing. Julio César Martínez Navas. No hubiera podido moverme sin tu ayuda. Gracias.
- A mis padrinos médicos:
	- o Dr. Ckrishnashi Samayoa
	- o Dr. Mixi Morales
- A mis guías espirituales:
	- o Hno. Alfredo
	- o Hna. Maura
	- o Dr. Ckrishnashi Samayoa
- A toda mi familia por su paciencia

#### **RESUMEN**

La presente investigación pretende realizar un análisis de componentes principales del Índice de Desarrollo Humano (IDH) en Centroamérica del año 2000 al 2020 a fin de reducir la dimensionalidad de las variables. La información correspondiente se obtuvo de la Base de Datos del Programa de las Naciones Unidas para el Desarrollo (PNUD). Los diferentes índices fueron tomados de los Reportes de Desarrollo Humano (HDR por sus siglas en inglés) de los años 2000-2020, para luego realizar el análisis con el software de uso libre R. Los resultados de dicho análisis se presentan en el Anexo. En la introducción se presenta el concepto de Índice de Desarrollo Humano y como se mide; cómo se clasifican los países de acuerdo al puntaje del IDH, asimismo se hace referencia a otros índices que son importantes para conocer la realidad en cuanto a desarrollo humano de un país. Se incluye un mapa de Centroamérica. Posteriormente se realizó la revisión de la literatura en cuanto a estudios previos en el área centroamericana. Se incluyen los datos y la Metodología empleada para la realización del análisis. Se obtienen Resultados y se discuten para luego realizar sugerencias de lo que corresponde hacer para mejorar los Índices de Desarrollo Humano de los diferentes países centroamericanos. Se presentan las Conclusiones del presente trabajo, se citan las Referencias Bibliográficas y se presenta el Anexo.

Palabras Clave: Índice de Desarrollo Humano, IDH, Proyecto de las Naciones Unidas para el Desarrollo, PNUD, Reportes de Desarrollo Humano, Centroamérica, Análisis de Componentes Principales, Software R.

#### **ABSTRACT**

The current investigation pretends to accomplish a Principal Component Analysis of the Human Development Index in Central America from the years 2000 to 2020, in order to reduce the variable dimensions. The corresponding information was obtained from the Database of the United Nations Development Program (UNDP). The different indexes were taken from the Human Development Reports available from the years 2000 to 2020. So then, an analysis could be performed using the free software R. The Results of such analysis is presented in the annex. In the introduction, the concept of Human Development Index is presented and how it is measured; how the countries are classified according to the HDI score, also there are references to other indexes that are important to relate to understand the reality of a country. A Central America map is included. Afterwards, a literature review was accomplished to find previous studies made in the Central America area. Data and Methodology were included that was used to accomplish the analysis. There's a Discussion of the Results and suggestions are made to what is needed to get better Human Development Indexes for Central American countries. Conclusions were obtained, Bibliographical References were cited and an annex was included.

Keywords: Human Development Index, HDI, United Nations Development Program, UNDP, Human Development Reports, HDR, Central America, R Software.

# **INDICE**

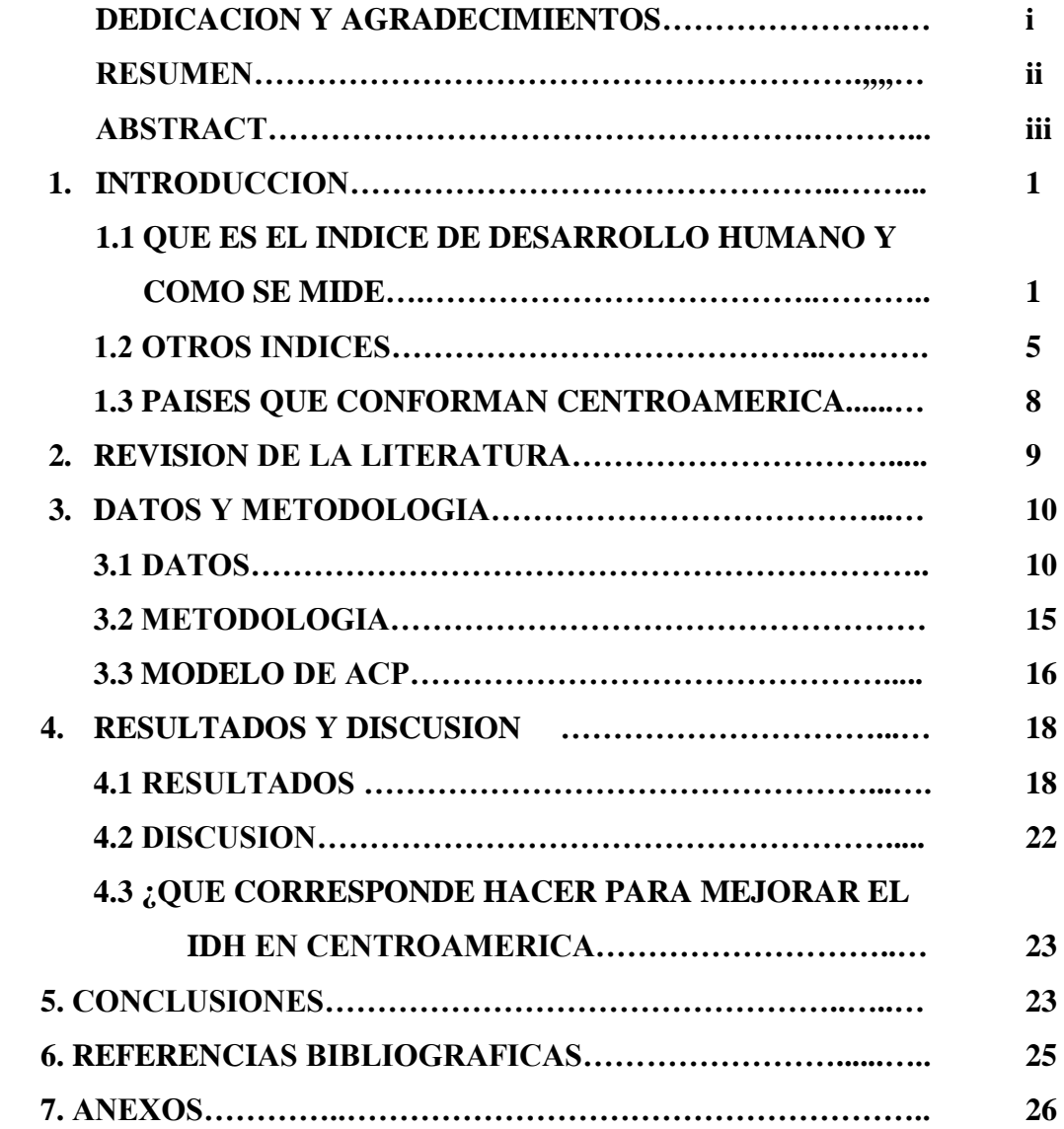

#### **1. INTRODUCCION**

# **1.1 ¿QUÉ ES EL INDICE DE DESARROLLO HUMANO Y CÓMO SE MIDE?**

El Índice de Desarrollo Humano o IDH es un índice que mide la calidad de vida de una población en tres dimensiones: Una vida larga y saludable a través de la Esperanza de Vida, la Educación, a través de dos Índices: 1. Los años promedio de escolaridad que reciben las personas de 25 años y más y 2. Los años esperados de instrucción que un menor de edad pueda recibir si las tasas de matriculación permanecen constantes durante toda su vida, y el tercer Indicador corresponde al Ingreso Nacional Bruto (INB) per cápita, convertido a dólares estadounidenses usando las tasas de paridad del poder adquisitivo (PPA). (Palacios Escobar, 2013)

El Programa de Naciones Unidas para el Desarrollo a partir del 2010, clasifica a los países en cuatro niveles: 1. Desarrollo humano muy alto (IDH mayor o igual a 0,800), 2. Desarrollo humano alto (IDH entre 0,700 a 0,799), 3. Desarrollo humano medio (IDH entre 0,550 y 0,699) y 4. Desarrollo humano bajo (IDH menor a 0,550).<sup>1</sup> (Programa de Naciones Unidas para el Desarrollo, 2010)

## ESPERANZA DE VIDA AL NACER

"Este indicador muestra los años que vivirá un recién nacido si los patrones de mortalidad por edades imperantes en el momento de su nacimiento siguieran siendo los mismos a lo largo de toda su vida". (Palacios Escobar, 2013) La Esperanza de Vida está fuertemente vinculada al Sistema de Salud de un país. Si existe un buen Sistema de Salud, los pobladores pueden acceder fácilmente a él. Además es necesario contar con una buena inversión en Salud para atender todas las necesidades de la población. En el Informe del PNUD del 2010, se adiciona el Cuadro de Salud, que incluye: 1) Recursos, 2) Factores de Riesgo y 3) Mortalidad. Todos ellos necesarios para verificar los avances que permitan mejorar el índice de Esperanza de Vida.

# LOGROS EN EDUCACIÓN

 $\overline{a}$ 

Los años promedio de escolaridad (años cursados de las personas de 25 años y más) y los años esperados de escolaridad (son los esperados que un menor de edad al ingresar a la escuela puede recibir si las tasas de matriculación permanecen constantes), dependen del Sistema Educativo del país en cuestión. Son importantes las tasas de matriculación, las tasas de alfabetización y la inversión que se lleve a cabo por parte del Ministerio de

<sup>&</sup>lt;sup>1</sup> Los límites para la clasificación han variado del 2000 al 2020. Del 2000 al 2009, existían tres niveles, Desarrollo Humano alto, medio y bajo. A partir del 2010 se incorporó un nuevo nivel: Desarrollo Humano muy alto.

Educación. A partir del 2010, el PNUD incluye el Cuadro de Educación, el cual está compuesto por 1. Logros en Educación, Acceso a la Educación, Eficiencia de la Educación Primaria y Calidad de la Educación Primaria. Como puede verse, no solamente se trata de mejorar las tasas de matriculación y de alfabetización, sino que también se evalúa la calidad de la Educación.

INGRESO NACIONAL BRUTO PER CAPITA

"Definido como el ingreso total de una economía generado por la producción y la propiedad de los factores de producción, menos los ingresos pagados por el uso de los factores de producción, convertido a dólares estadounidenses usando las tasas de paridad del poder adquisitivo (PPA), dividido por la población a mitad del año". (Palacios Escobar, 2013)

A partir del 2010, el PNUD incluye el Cuadro de Corrientes de Financiación y Compromisos Financieros, que está compuesto por: 1. Gasto Público, 2. Inversión Extranjera Directa, 3. Asistencia oficial para el Desarrollo y 4. Entrada de Remesas. Todos ellos, indicadores importantes de los Ingresos de un país.

DIFERENCIAS ENTRE EL IDH DEL 2000-2009 Y 2010-2020

Existen diferencias tanto en el número de indicadores como en la forma de realizar el cálculo del IDH. De acuerdo a las notas técnicas de los HDR (Human Development Reports), la forma de realizar el cálculo del IDH se muestra a continuación:

PASOS PARA CALCULAR EL IDH

Paso 1. Creación de los índices de las dimensiones

El PNUD ha determinado unos valores mínimos y máximos con el fin de transformar los indicadores, expresados en diferentes unidades, en índices entre 0 y 1. Esto es de acuerdo a valores observados en los diferentes países a lo largo del tiempo. Para la Esperanza de Vida del 2000 al 2009, el mínimo considerado es de 25 años y el máximo es de 85 años. En cuanto a Educación, el mínimo del Índice de Alfabetización de adultos y el Índice bruto de matriculación es cero; y los máximos son de cien. Luego es necesario obtener la media aritmética de los dos índices resultantes. En relación al ingreso, el PIB per cápita mínimo considerado es de 100 dólares americanos. (Programa de Naciones Unidas para el Desarrollo, 2004)

Los valores sufrieron un cambio a partir del 2010 cuando el mínimo considerado para la Esperanza de Vida es de 20 años. Los Índices de Alfabetización y el Índice bruto de matriculación fueron cambiados por 2 nuevos Índices: El Índice de años promedios de Escolaridad y el Índice de años esperados de Escolaridad. El cambio que sufrió el Índice

de PNB per cápita es que se utiliza el logaritmo natural de los ingresos mínimo y máximo, mientras que antes del 2010 se utilizaba el log de los ingresos. (Programa de Naciones Unidas para el Desarrollo, 2010)

Cada Reporte HDR contiene las notas técnicas donde se especifican los valores mínimos y máximos utilizados así como la Metodología utilizada para realizar los cálculos. Ésta información puede ser consultada en [https://www.hdr.undp.org/es/data.](https://www.hdr.undp.org/es/data)

Paso 2. Agregación de los índices de dimensión para obtener el IDH

El IDH se calcula como la media geométrica de los tres índices dimensionales:

# 1. EJEMPLO DEL CALCULO DEL IDH DEL 2000 AL 2009

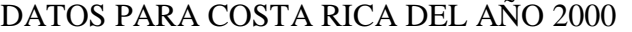

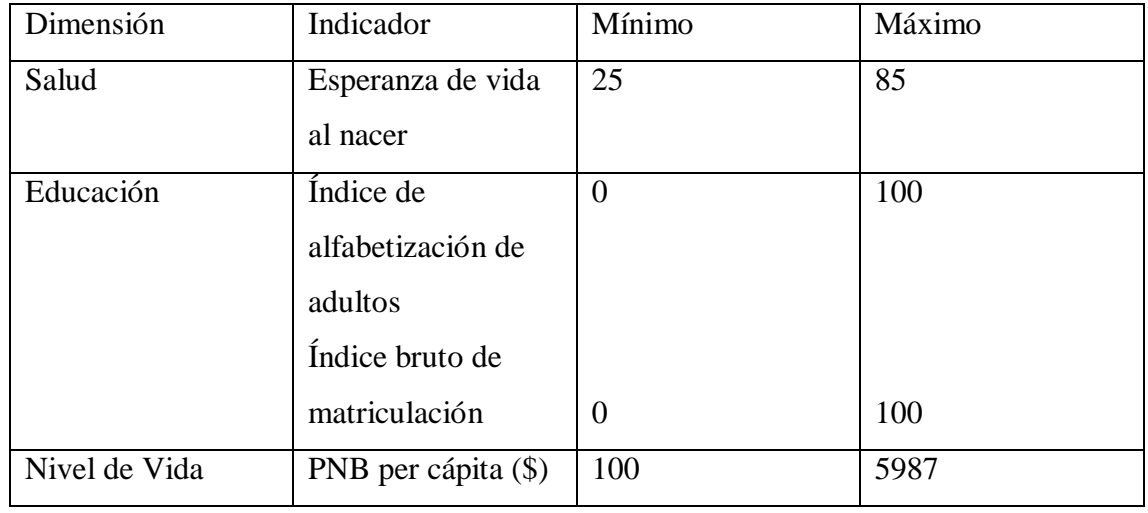

Fuente: HDR 2000

$$
Indice(I_i) = \frac{ValordePaís - ValorMínimo}{ValorMáximo - ValorMínimo}
$$
\n
$$
IndiceEsperanza deVida_{\text{Costalkica}} = \frac{76,2-25}{86-25} = 0,853
$$
\n
$$
IndiceAlfabetizacionA dultos_{\text{Costalkica}} = \frac{95,3-0}{100-0} = 0,953
$$
\n
$$
Indice de Bruto de Matriculacion = \frac{66-0}{100-0} = 0,66
$$
\n
$$
Indice de Educación = \frac{2}{3} (IndiceAlfabetizaciónAdltos) + \frac{1}{3} (IndiceBruto de Matriculacion)
$$

$$
IndicedeEducación = \frac{2}{3}(0,953) + \frac{1}{3}(0,66) = 0,8553
$$
\n
$$
IndicedeIPIB = \frac{\log(5987) - \log(100)}{\log(40000) - \log(100)} = 0,683
$$
\n
$$
IDH_{\text{Cost}_\text{Rica}} = \frac{1}{3}(IndicedeEsperanzadeVida) + \frac{1}{3}(IndicedeEducacion) + \frac{1}{3}(IndicedeIPIB)
$$
\n
$$
IDH_{\text{Cost}_\text{Rica}} = \frac{1}{3}(0,853) + \frac{1}{3}(0,8553) + \frac{1}{3}(0,683) = 0,7971
$$

# 2. EJEMPLO DEL CALCULO DEL IDH DEL 2010 AL 2020

# Dimensión Indicador Mínimo Máximo Salud Esperanza de vida al nacer 20 85 Educación Años promedio de escolaridad Años esperados de escolaridad 0 0 15 18 Nivel de Vida PNB per cápita (\$) 100 75000

# DATOS PARA PANAMA DEL AÑO 2020

Fuente: HDR 2020

$$
Indice(I_i) = \frac{ValorMePaís - ValorMínimo}{ValorMáximo - ValorMínimo}
$$
\n
$$
\hat{IndiceEsperanza de Vida_{panama}} = \frac{78,5 - 20}{85 - 20} = 0,9
$$
\n
$$
\hat{IndiceañosMediaEscolaridad_{Panama}} = \frac{10,2 - 0}{15 - 0} = 0,68
$$
\n
$$
\hat{IndicedeAñosesperados de escolaridad_{panama}} = \frac{12,9 - 0}{18 - 0} = 0,716
$$
\n
$$
\hat{IndiceEduación}_{Panama} = \frac{0,68 + 0,716}{2} = 0,698
$$
\n
$$
\hat{IndiceIngresos} = \frac{\ln(29558) - \ln(100)}{\ln(75000) - \ln(100)} = 0,8593
$$
\n
$$
IDH_{panama} = (IndiceEsperanza de Vida \times IndicedeEducacion \times IndiceIngresos)^{1/3}
$$
\n
$$
IDH_{panama} = (0,9 \times 0,698 \times 0,8593)^{1/3} = 0,814
$$

Para consultar las notas técnicas del PNUD para el cálculo del IDH se puede accesar a la dirección [https://www.hdr.undp.org/es/data.](https://www.hdr.undp.org/es/data) Existe una aplicación en Excel que se puede descargar y al habilitar la edición, se pueden ingresar los datos de Esperanza de Vida,

Promedio de años de Escolaridad, Años esperados de Escolaridad y el GNI (Gross National Income) o PNB per cápita en dólares estadounidenses. El software realiza el cálculo de los tres índices y el cálculo del IDH. Además presenta 4 aplicaciones más para el cálculo de Índice de Desarrollo Humano ajustado por Desigualdad, Índice de Género, Índice de Género ajustado por Desigualdad y para estimar el PNB per cápita.

En el año 2000, el HDR incluía el IPH-1 que era un índice de pobreza que se calculaba por país y podía relacionarse con el IDH. Esto permitía entender la realidad del desarrollo de dicho país.

El Índice de Desarrollo Humano es importante, pero también lo son los otros índices; el Índice de Pobreza Multidimensional, el Índice de Desarrollo Humano ajustado por desigualdad y el Índice de Desigualdad de Género.

La realidad de un país puede ser mejor comprendida cuando se analiza la información de estos otros índices.

## **1.2 OTROS INDICES**

1.2.1EL INDICE DE POBREZA HUMANA E INDICE DE PROBREZA MULTIDIMENSIONAL

El índice de Pobreza Humana era calculado antes del 2010. En cuanto al Índice de Pobreza Multidimensional, se calcula a partir del 2010 e incluye el Índice, el porcentaje de la intensidad de las privaciones, el porcentaje de la población que se encuentra en Pobreza Severa, el porcentaje de la población que se encuentra en situación de vulnerabilidad, el porcentaje de la población que se encuentra en la línea nacional de pobreza y el porcentaje de la población que se encuentra en el Limite Internacional de pobreza que es de 1,25 US \$ al día. (Programa de Naciones Unidas para el Desarrollo, 2010)

| País                | IPH-1 % | Niños menores de 5<br>años con peso<br>insuficiente % | Relación entre el<br>20% más rico y el<br>20% más pobre % |  |  |  |  |  |
|---------------------|---------|-------------------------------------------------------|-----------------------------------------------------------|--|--|--|--|--|
| Costa Rica          | 4,0     | 2,0                                                   | 13,0                                                      |  |  |  |  |  |
| <b>Belice</b>       |         |                                                       |                                                           |  |  |  |  |  |
| Panamá              | 8,9     |                                                       |                                                           |  |  |  |  |  |
| E1<br>Salvador      | 20,2    | 11,0                                                  | 25,3                                                      |  |  |  |  |  |
| Honduras            | 23,3    | 18,0                                                  | 17,1                                                      |  |  |  |  |  |
| Nicaragua           | 24,2    | 12,0                                                  | 13,1                                                      |  |  |  |  |  |
| Guatemala           | 29,2    | 27,0                                                  | 30,0                                                      |  |  |  |  |  |
| $T = T T R R A 000$ |         |                                                       |                                                           |  |  |  |  |  |

**Tabla No. 1** INDICE DE POBREZA HUMANA

Fuente: HDR 2000

En la Tabla No. 1 es de notar que aparecen Costa Rica, Belice y Panamá con Índices de Pobreza Humana inferiores al 10%. El resto de países aparece con Índices de Pobreza Humana superiores al 20%.

|               |          |        |            | <b>INDICE DE POBREZA</b> |                  |          |               |
|---------------|----------|--------|------------|--------------------------|------------------|----------|---------------|
|               |          |        |            | MULTIDIMENSIONAL 2020    |                  |          |               |
| País          | Año      | Índice | Intensidad | Población en             | Población        | Línea    | Línea         |
|               | de los   |        | de         | Pobreza                  | vulnerable a     | Nacional | Internacional |
|               | datos    |        | privación  | Multidimensional         | Pobreza          | de       | de Pobreza    |
|               |          |        | $\%$       | Severa %                 | Multidimensional | Pobreza  | $\%$          |
|               |          |        |            |                          | $\frac{0}{0}$    | $\%$     |               |
| <b>Belice</b> | $2015 -$ | 0,017  | 39,8       | 0,6                      | 8,4              |          |               |
|               | 2016     |        |            |                          |                  |          |               |
| E1            | 2014     | 0,032  | 41,3       | 1,7                      | 9,9              | 29,2     | 1,5           |
| Salvador      |          |        |            |                          |                  |          |               |
| Guatemala     | 2014-    | 0,134  | 46,2       | 11,2                     | 21,1             | 59.3     | 8,7           |
|               | 2015     |        |            |                          |                  |          |               |
| Honduras      | $2011 -$ | 0.09   | 46,4       | 6,5                      | 22,3             | 48,3     | 16,5          |
|               | 2012     |        |            |                          |                  |          |               |
| Nicaragua     | $2011 -$ | 0,074  | 45,2       | 5,5                      | 13,2             | 24,9     | 3,2           |
|               | 2012     |        |            |                          |                  |          |               |

**Tabla No. 2**

Fuente: Centro de Datos del PNUD

Es de hacer notar que Panamá y Costa Rica no aparecen en el Índice de Pobreza Multidimensional. Belice se encontraba entre los países con Desarrollo Humano Alto entre los años 2000 al 2009. Ahora ya muestra índices de pobreza multidimensional.

1.2.2 EL INDICE DE DESARROLLO HUMANO AJUSTADO POR LA DESIGUALDAD (IDH-D)

Se toman en cuenta las desigualdades en las dimensiones del IDH. El IDH-D se puede considerar como el nivel real de desarrollo humano, ya que resta las desigualdades. El IDH-D se expresa en términos porcentuales.

| ALUUNUS FUNCENTAJES DE LA DESIUUALDAD EN CENTNUAMENICA |                          |             |               |               |       |               |             |
|--------------------------------------------------------|--------------------------|-------------|---------------|---------------|-------|---------------|-------------|
| País                                                   | Coeficiente              | Desigualdad | Desigualdad   | Desigualdad   | 40%   | 10%           | Coeficiente |
|                                                        | de                       | en          | en            | en Ingreso    | más   | más           | de Gini     |
|                                                        | Desigualdad              | Esperanza   | Educación     | $\frac{0}{0}$ | pobre | rico          |             |
|                                                        | Humana %                 | de vida %   | $\frac{0}{0}$ |               | %     | $\frac{0}{0}$ |             |
| Panamá                                                 | 20,1                     | 12          | 11,4          | 36,9          | 11,9  | 37,1          | 49,2        |
| Costa Rica                                             | 17,5                     | 7,1         | 11,6          | 33,9          | 12,8  | 36,3          | 48,0        |
| <b>Belice</b>                                          | 21,6                     | 11,1        | 15,9          | 37,9          |       |               |             |
| El                                                     | 21,1                     | 12,5        | 29,1          | 21,8          | 17,1  | 29,4          | 38,6        |
| Salvador                                               |                          |             |               |               |       |               |             |
| Guatemala                                              | 26,9                     | 14,6        | 30,8          | 35,4          | 13,1  | 38,1          | 48,3        |
| Nicaragua                                              | 23,2                     | 13,1        | 25,7          | 30,7          | 14,3  | 37,2          | 46,2        |
| Honduras                                               | 24,8                     | 13,3        | 23,3          | 37,8          | 10,4  | 39,1          | 52,1        |
| $\sim$                                                 | $\overline{\phantom{a}}$ | .           |               |               |       |               |             |

**Tabla No. 3** ALGUNOS PORCENTAJES DE LA DESIGUALDAD EN CENTROAMERICA

Fuente: Centro de Datos del PNUD

Todos los países del mundo presentan Coeficientes de Desigualdad Humana, allí es donde es importante la Redistribución del Ingreso de un país y las políticas que cada país adopte para satisfacer las necesidades de sus habitantes.

## 1.2.3 EL INDICE DE DESIGUALDAD DE GÉNERO

El Índice de Desigualdad de Género (IDG) expresa la pérdida de logros a causa de la desigualdad de hombres y mujeres en tres dimensiones: Salud reproductiva (medida a través de las tasas de mortalidad materna y embarazos en adolescentes), empoderamiento (medido a través de la proporción de mujeres en escaños parlamentarios y con al menos educación secundaria completa) y participación en el mercado laboral (medida por la proporción de la población femenina económicamente activa que participa en el mercado laboral). Cuanto más elevado es el valor del IDG, mayor es la desigualdad. (Programa de Naciones Unidas para el Desarrollo, 2004)

#### FUENTES DE INFORMACION

- Esperanza de vida al nacer: ONU-DAES
- Años de educación promedio: Barro y Lee
- Años esperados de instrucción: Instituto de Estadísticas de la UNESCO
- Ingreso nacional bruto (INB) per cápita: Banco Mundial y FMI (Programa de Naciones Unidas para el Desarrollo, 2010)

A partir del 2010, El PNUD mide los avances de un país de acuerdo a la mejoría que presenten en los indicadores de Salud, Educación e Ingresos. Los valores mínimos se fijan en 20 años para la esperanza de vida, en cero años para ambas variables de educación y en US \$100 para el INB per cápita. La esperanza de vida mínima se basa en pruebas históricas de larga data. En cuanto a Educación, las poblaciones pueden subsistir sin educación formal, por lo cual se asigna el mínimo de 0. El PNUD justifica que se necesita un nivel básico de ingresos: US \$163 es el valor más bajo registrado por un país en los archivos históricos (Zimbabwe en 2008) y corresponde a menos de US \$0,45 por día. El límite de pobreza fijado por el Banco Mundial es de US \$1,25 por día. (Programa de Naciones Unidas para el Desarrollo, 2010)

Para el 2010, el PNUD tenía registrados un mínimo de Esperanza de Vida de 20 años y un máximo de 83,2 años (Registrado en Japón en el año 2010). Para años de educación promedio el mínimo corresponde a 0 años y el máximo a 13,2 (Registrado en Estados Unidos en el año 2000). Para años esperados de instrucción, el mínimo corresponde a 0 años y el máximo a 20,6 (Registrado en Australia en 2002). En relación al ingreso per cápita, el mínimo registrado se dio en Zimbabwe en el año 2008 y es de 163 US \$ y el

máximo se registró en Emiratos Árabes en 1980 y es de 108,211 US \$. (Programa de Naciones Unidas para el Desarrollo, 2010)

# 1.2.4 INDICE DE PERCEPCION DE LA CORRUPCION

Este índice se obtiene de la percepción de la corrupción a nivel del sector público de los diferentes países. El índice es publicado por Transparency.org, donde se puede consultar el ranking de 180 países.

| INDICE DE LA CORRUPCIÓN EN CENTROAMERICA |             |         |         |        |                   |  |
|------------------------------------------|-------------|---------|---------|--------|-------------------|--|
| País                                     | <b>Nota</b> | Ranking | Ranking | Cambio | Explicación       |  |
|                                          |             | 2020    | 2019    |        |                   |  |
| Costa                                    | 57          | 42      | 44      | $-2$   | Mejoró 2 puestos  |  |
| Rica                                     |             |         |         |        |                   |  |
| E1                                       | 36          | 104     | 113     | $-9$   | Mejoró 9 puestos  |  |
| Salvador                                 |             |         |         |        |                   |  |
| Panamá                                   | 35          | 111     | 101     | $+10$  | Empeoró 10        |  |
|                                          |             |         |         |        | puestos           |  |
| Guatemala                                | 25          | 149     | 146     | $+3$   | Empeoró 3 puestos |  |
| <b>Honduras</b>                          | 24          | 157     | 146     | $+11$  | Empeoró 11        |  |
|                                          |             |         |         |        | puestos           |  |
| Nicaragua                                | 22          | 159     | 161     | $-2$   | Mejoró 2 puestos  |  |

 **Tabla No. 4** INDICE DE LA CORRUPCION EN CENTROAMERICA

Fuente: Transparency.org (Transparency.org, 2021) Nota: No existe registro para Belice

# **1.3 PAISES QUE CONFORMAN CENTROAMERICA**

# **MAPA DE CENTROAMERICA**

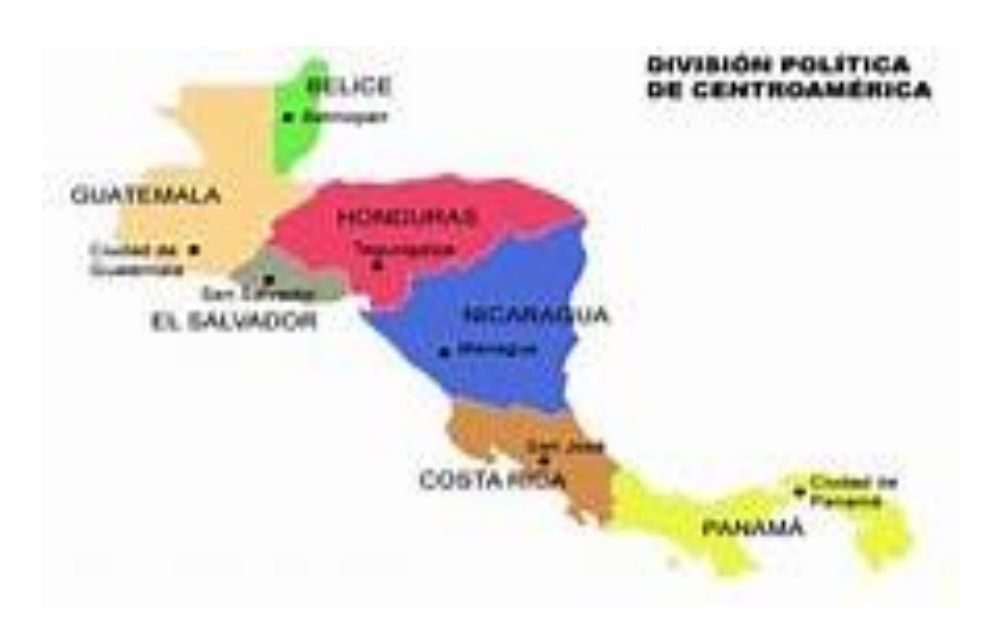

## **2. REVISION DE LA LITERATURA**

# **PANAMA**

Panamá cuenta con una página en Internet del Sistema Integrado de Indicadores para el Desarrollo. Existe un informe detallado del 2002, otro del 2004 y un último del 2008. Existen informes con Índices de Longevidad, de Educación, de Ingresos y de Pobreza por distritos y comarcas.

La página Datosmacro.com es una plataforma que proporciona datos por año correspondientes al IDH y al ranking mundial por año. Para panamá la tendencia ha sido positiva. Los ingresos mejoraron en los dos últimos años y la ampliación del Canal de Panamá ha permitido al país obtener mejores ingresos.

Existe la publicación de un Atlas PNUD para Panamá en el 2010. Asimismo, en los años 2008, 2009 2010 y 2011 existen unos informes sobre el IDH de Centroamérica en la página [https://www.centralamericadata.com.](https://www.centralamericadata.com/)

# **COSTA RICA**

Costa Rica implementó un Atlas de Desarrollo Humano Cantonal. Dicho Atlas fue construido por la Escuela de Estadística de la Universidad de Costa Rica (UCR) y el Programa de las Naciones Unidas para el Desarrollo (PNUD). Se pueden consultar los índices de los años 2010 al 2018. El sitio web cuenta con un video explicativo de cómo utilizar esta herramienta. Esta herramienta es versátil y completa y permite hacer comparaciones entre dos años. Muestra los índices por Cantón. Costa Rica se ha enfocado en aplicar la mejor tecnología posible para mantener a su población informada y para enfocar sus esfuerzos a las áreas prioritarias por atender. Se puede acceder a esta página

# en [https://www.cr.undp.org/content/costarica/es/home/atlas-de-desarrollo-humano](https://www.cr.undp.org/content/costarica/es/home/atlas-de-desarrollo-humano-cantonal.html)[cantonal.html](https://www.cr.undp.org/content/costarica/es/home/atlas-de-desarrollo-humano-cantonal.html)

En Datosmacro.com se pueden comparar los índices de dos países en muchas dimensiones, tales como: PIB anual, PIB per cápita, Deuda per cápita, Gasto en Educación, Gasto en Salud, Gasto en Defensa, Gasto Público, Índice de Corrupción, Ranking de Competitividad, Índice de Fragilidad, Ranking de la Innovación, Tasa de Desempleo, Ranking de Capital Humano, Exportaciones, Balanza Comercial, Ranking global de envejecimiento, Remesas recibidas, porcentaje de Inmigrantes, porcentaje de Emigrantes, Tasa de Natalidad, Tasa de Mortalidad, Índice de Fecundidad, Esperanza de Vida, Muertos por Covid-19… <https://www.datosmacro.expansion.com/paises/>

## **BELICE**

El análisis de componentes principales ha sido aplicado al cambio climático en Belice. Además existe un ACP sobre financiación del desarrollo AOD (Ayuda Oficial del Desarrollo), pobreza y crecimiento. <sup>2</sup>

# **EL SALVADOR**

No se encontraron estudios de Análisis de Componentes Principales aplicados al desarrollo. En Datosmacro.com se pueden consultar varios índices que se encuentran disponibles y se puede realizar la comparación de dos países.

# **GUATEMALA**

En 1997, Otto René Cuyán Paz realizó un proyecto del Banco de Guatemala titulado "La convergencia de los tipos de cambio de los países centroamericanos (un análisis de componentes principales)" <sup>3</sup>

Se puede ingresar a la base de datos de Datosmacro.com para consultar varios índices.

# **NICARAGUA**

En Nicaragua se han realizado análisis de componentes principales aplicados principalmente a la Agricultura. Asimismo se ha aplicado a los sectores del mercado laboral en la Economía Nicaragüense.

Se puede ingresar a la base de datos de Datosmacro.com para consultar varios índices.

# **HONDURAS**

No se encontraron estudios de Análisis de Componentes Principales aplicados al desarrollo. En Datosmacro.com se pueden consultar varios índices que se encuentran disponibles y se puede realizar la comparación de dos países.

# **3. DATOS Y METODOLOGIA**

# **3.1 DATOS**

 $\ddot{\phantom{a}}$ 

Para la realización del presente estudio se utilizaron los datos reportados en los HDR (Human Development Reports) del año 2000 al 2020, del Programa de Naciones Unidas para el Desarrollo PNUD.

Los datos se tabularon con tres variables del 2000 al 2009 y con cuatro variables del 2010 al 2020, de acuerdo a la metodología empleada por el PNUD en cada uno de esos años.

<sup>2</sup> Unceta Satrustegui, K; Gutierrez-Goiria, J; Gotisolo Lezama, B. Evidencias e Interrogantes sobre Desarrollo, Financiación Externa y AOD: Un análisis de Componentes Principales. Revista de Economía Mundial 36, 2014, pp 153-178

<sup>&</sup>lt;sup>3</sup> Cuyán Paz, Otto Rene. La Convergencia de los tipos de cambio de los países centroamericanos (Un análisis de componentes principales). Banco de Guatemala, 1997.

Además se agregó el dato para el IPC que es el Índice de Percepción de la Corrupción por año, éste último se obtuvo de Transparency.org.

El orden del análisis se realizó en base a la ubicación del país centroamericano en el ranking del IDH Mundial del 2020, quedando de la siguiente forma:

- 1. Panamá
- 2. Costa Rica
- 3. Belice
- 4. El Salvador
- 5. Guatemala
- 6. Nicaragua
- 7. Honduras

# **PANAMA**

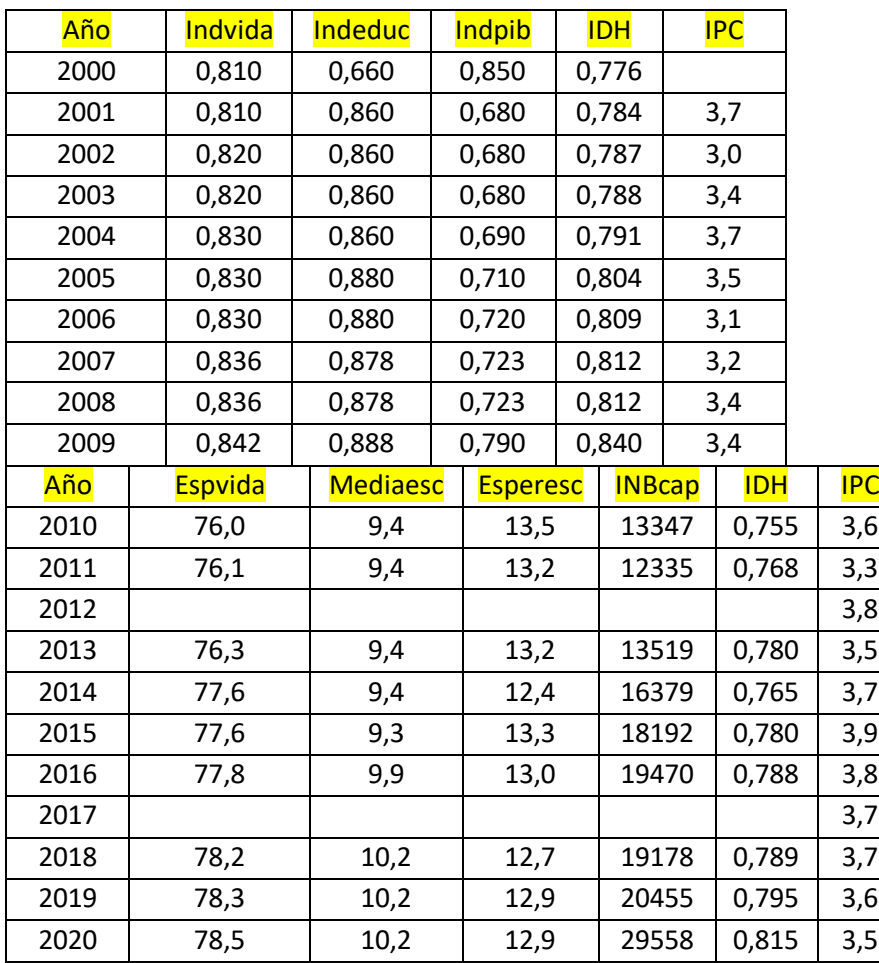

Fuente: HDR del PNUD años 2000-2020 (Programa de Naciones Unidas para el Desarrollo,

2004)

## **COSTA RICA**

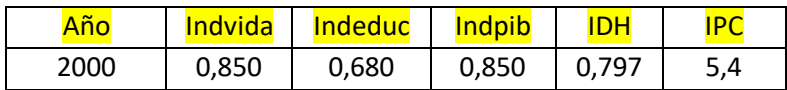

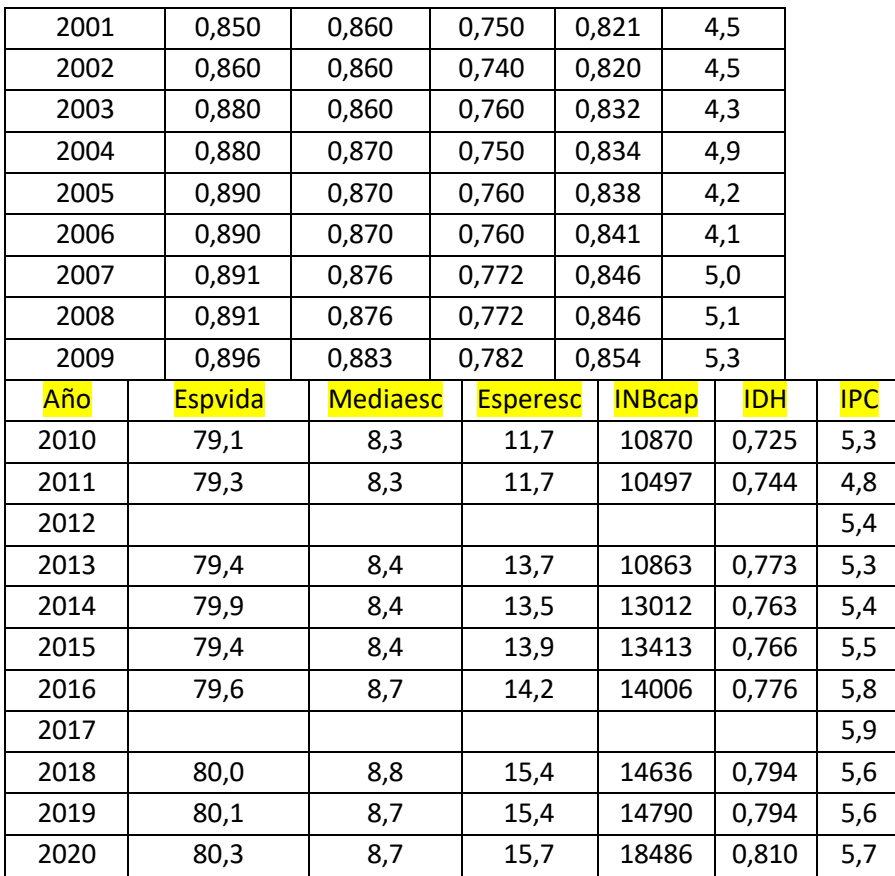

Fuente: HDR del PNUD años 2000-2020 (Programa de Naciones Unidas para el Desarrollo,

2004)

# **BELICE**

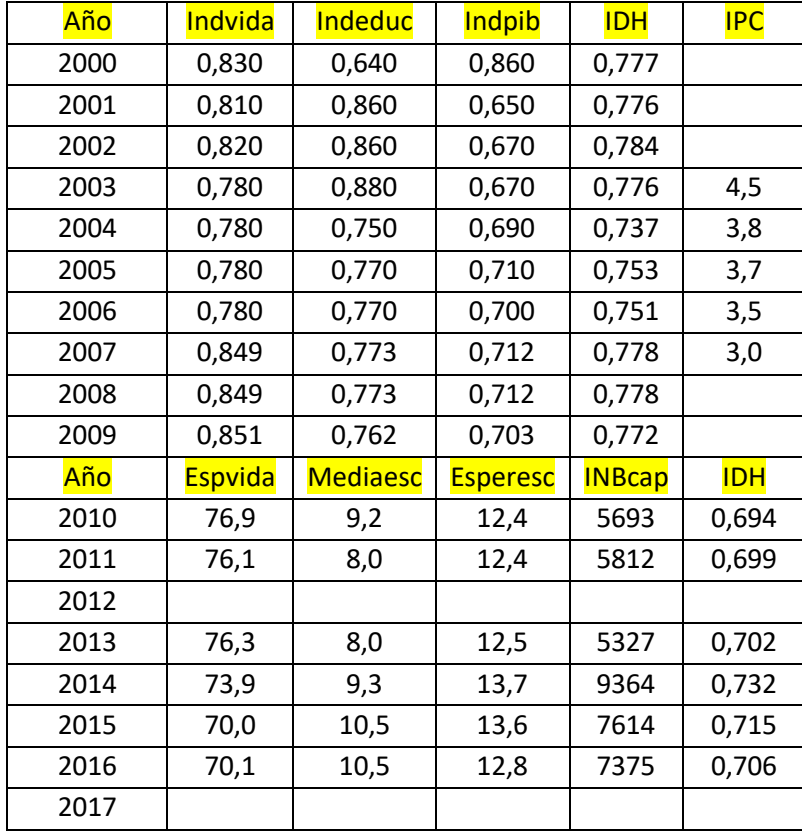

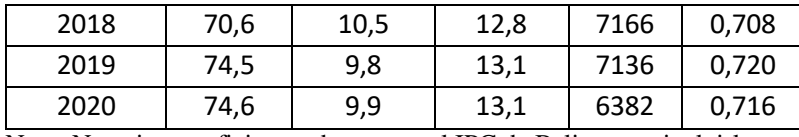

Nota: No existen suficientes datos para el IPC de Belice para incluirlo como variable.

Fuente: HDR del PNUD años 2000-2020

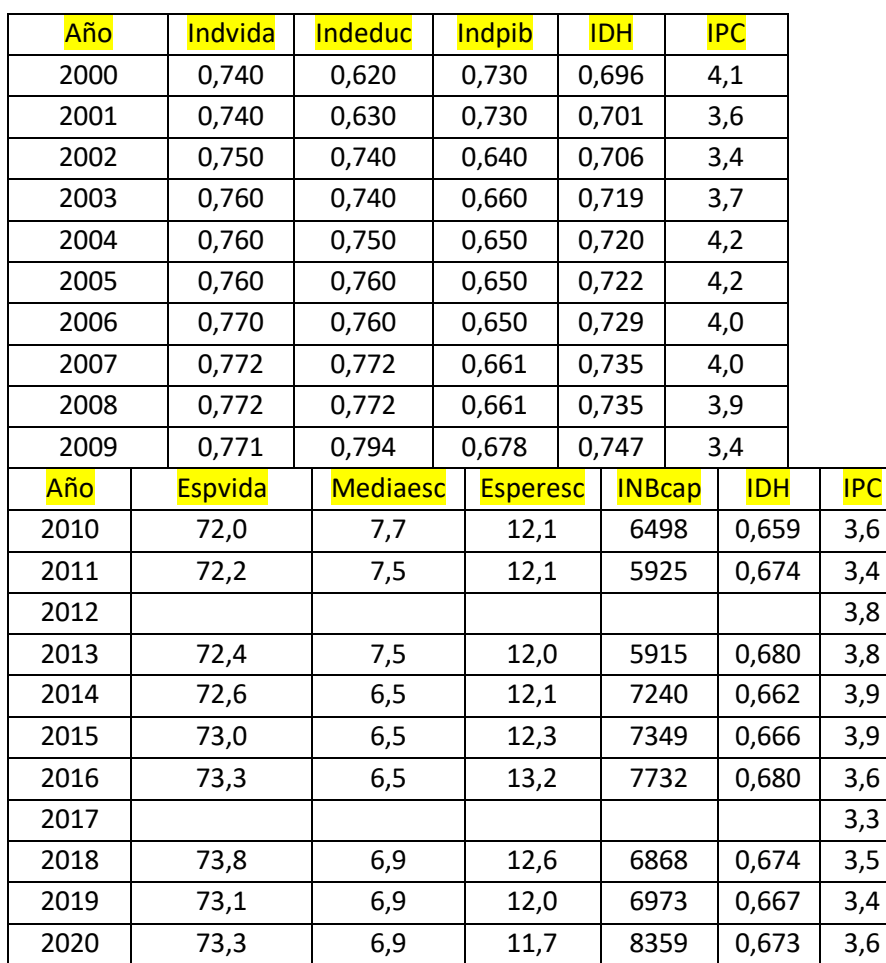

# **EL SALVADOR**

Fuente: HDR del PNUD años 2000-2020 (Programa de Naciones Unidas para el Desarrollo,

2004)

# **GUATEMALA**

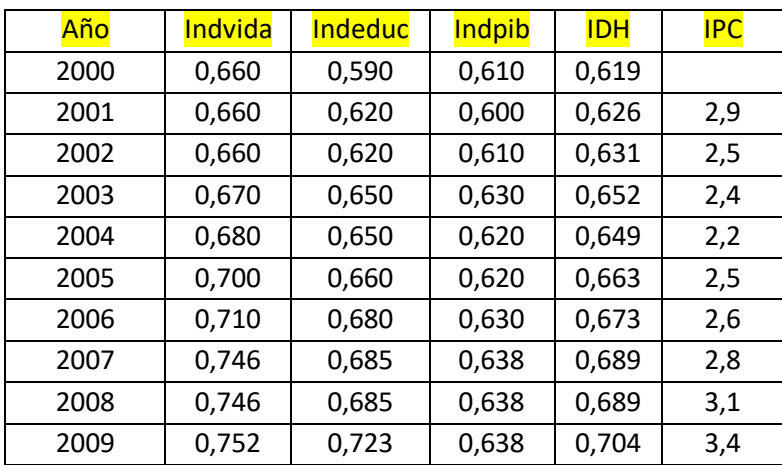

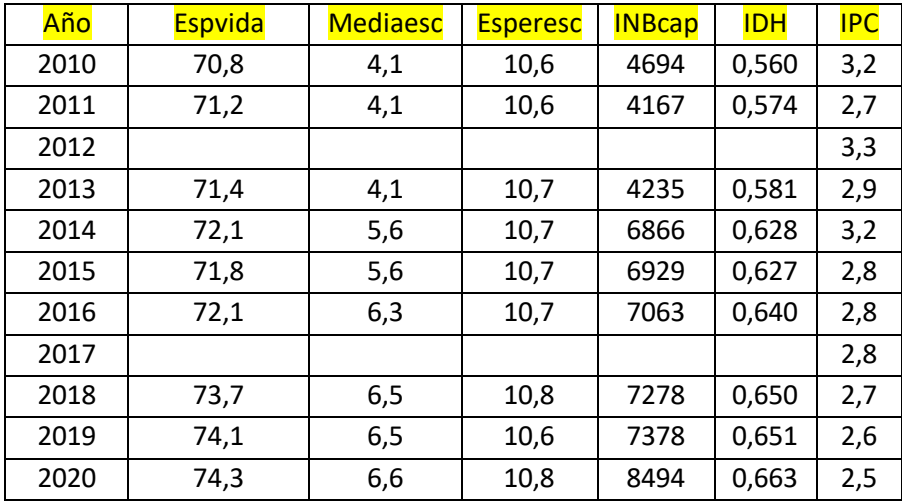

Fuente: HDR del PNUD años 2000-2020 (Programa de Naciones Unidas para el Desarrollo,

2004)

# **NICARAGUA**

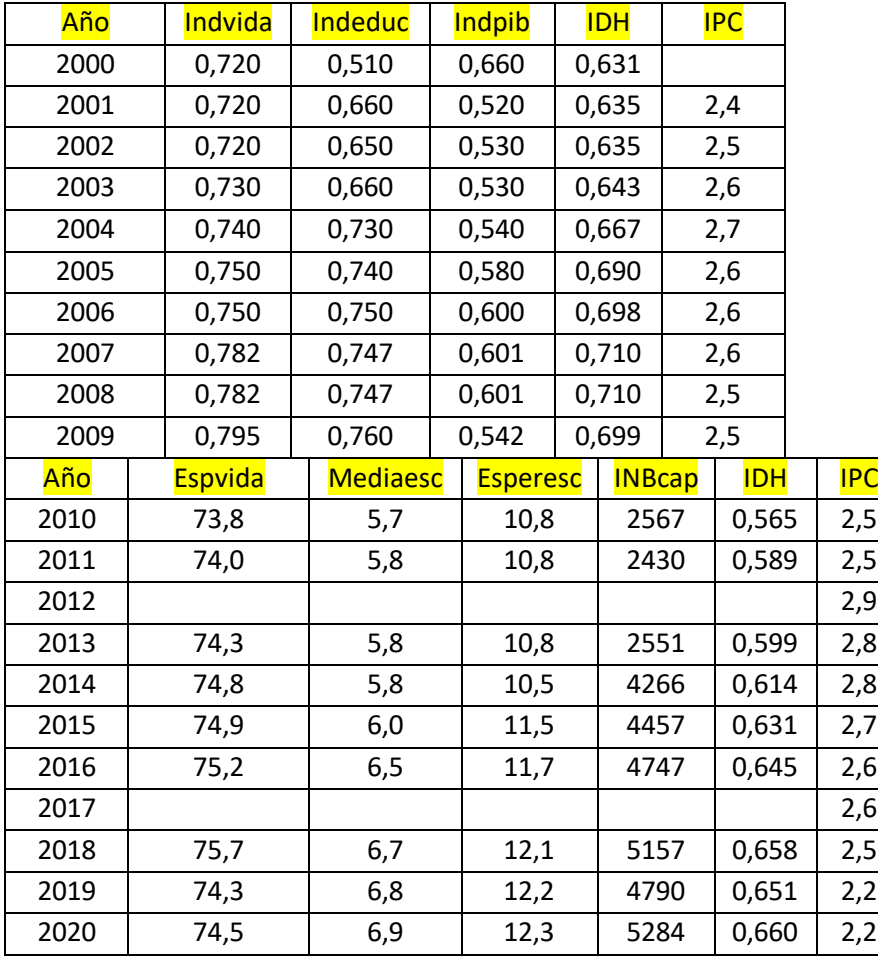

Fuente: HDR del PNUD años 2000-2020 (Programa de Naciones Unidas para el Desarrollo,

2004)

## **HONDURAS**

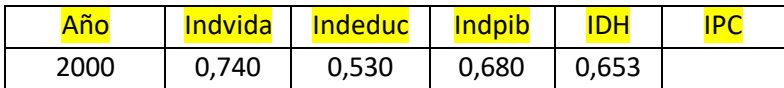

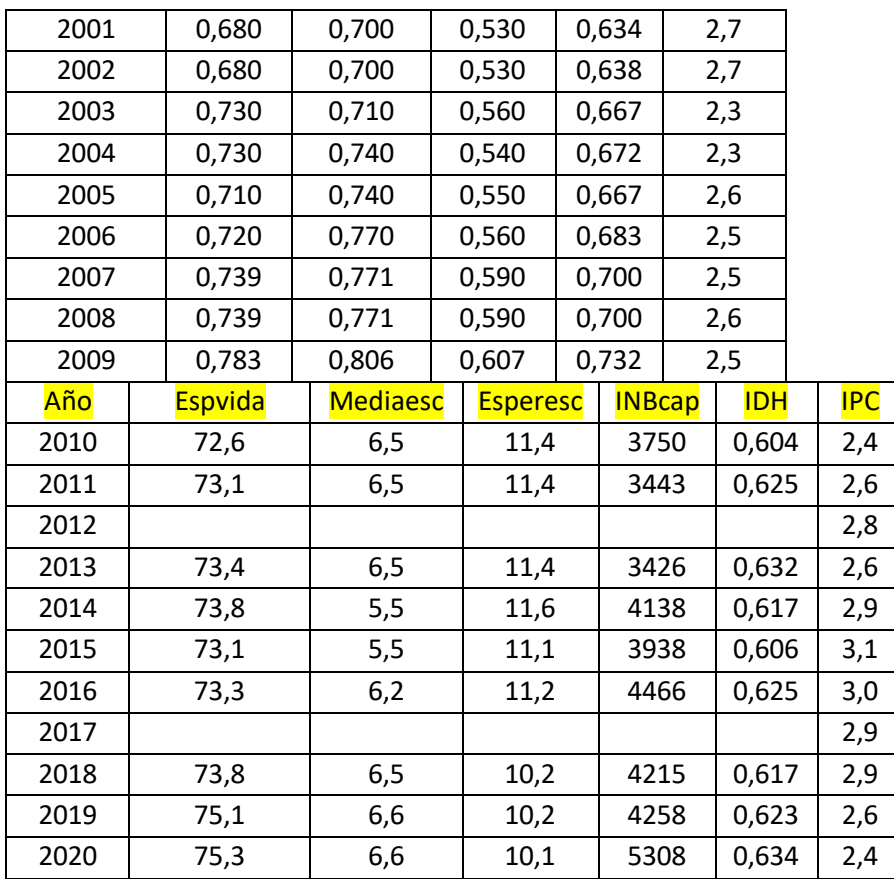

Fuente: HDR del PNUD años 2000-2020 (Programa de Naciones Unidas para el Desarrollo, 2004)

En las notas técnicas del HDR (Human Development Report) del 2010 se indica cómo se realizan los cálculos para realizar los ajustes por Desigualdad. De esa fecha en adelante, los reportes cambian de metodología para reportar los diferentes índices.

## **3.2 METODOLOGIA**

Se tabularon los datos de forma que se pudiera realizar un análisis de componentes principales (ACP) con el Software R que es de uso libre.

Entre los años 2000 y 2009, los HDR (Human Development Reports) incluían tres indicadores compuestos para el cálculo del IDH (Índice de Desarrollo Humano). Estos son: 1) El Índice de Vida, 2) El Índice de Educación y 3) El Índice del PIB (Producto Interno Bruto).

Del 2010 al 2020, el IDH es calculado por medio de 4 indicadores. Uno de Salud (Esperanza de Vida), Dos de Educación: Media de Escolaridad y Años esperados de Escolaridad y un indicador económico que es El Ingreso Nacional Bruto per cápita (INB) expresado en dólares americanos.

Se realizó un ACP (Análisis de Componentes Principales), que es una transformación lineal de las variables que se están analizando.

En esta investigación se analizaron tres indicadores del 2000 al 2009 y 4 indicadores del 2010 al 2020, de acuerdo a la metodología del PNUD para el cálculo del IDH de esos años.

### **3.3 MODELO DE ACP**

Para realizar el cálculo de los Componentes Principales necesitamos un vector aleatorio  $X = x_1, x_2, \dots, x_n$  donde cada componente mide una característica de una población. El objetivo es formar una matriz de mxp, donde se trata de calcular un nuevo conjunto de variables  $y_1, y_2, \ldots, y_n$  sin correlación entre sí y que sus varianzas vayan disminuyendo progresivamente.

Mediante esta transformación, se crea un número de ejes denominados componentes principales. El objetivo es que no se pierda la información importante y mantener la ortogonalidad de la transformación.

La matriz de covarianzas de X presenta restricciones y para su resolución se utilizan los polinomios de Lagrange.

Si se suman todos los autovalores, se obtiene la varianza total de los componentes.

Los eigenvectors son un caso particular de multiplicación entre una matriz y un vector. Los eigenvectors tienen las siguientes propiedades: Sólo existen para matrices cuadradas. Si se escala un eigenvector antes de multiplicarlo por la matriz, se obtiene un múltiplo del mismo eigenvector. Todos los eigenvectors de una matriz son perpendiculares entre sí. Cuando se multiplica una matriz por algún eigenvector, se obtiene un múltiplo del vector original. Al valor por el que se multiplica el eigenvector se le conoce como eigenvalue. Los test basados en la matriz de covarianzas del Análisis de Componentes Principales son el Test de Bartlett de 1947, el Test de Bartlett-Lawley de 1956 y el Test de Anderson de 1963.

#### **MODELO**

Sea  $X = \begin{bmatrix} X_1, ..., X_p \end{bmatrix}$  una matriz de datos multivariantes. La definición y propiedades valen si *X* es un vector formado por *p* variables aleatorias observables.

Los componentes principales son variables compuestas incorrelacionadas, tales que unas pocas explican la mayor parte de la variabilidad de *<sup>X</sup>* .

**Definición 1:** Los componentes principales son las variables compuestas

 $Y_1 = Xt_1, Y_2 = Xt_2, ..., Y_p = Xt_p$ 

Tal que:

- 1. Var  $(Y_1)$  es máxima condicionada a  $t_1' t_1 = 1$ .
- 2. Entre todas las variables compuestas Y tales que  $cov(Y_1, Y)=0$ , la variable  $Y_2$  es tal que var(Y<sub>2</sub>) es máxima condicionada a  $t'_2 t_2 = 1$ .
- 3. Si  $p \ge 3$ , la componente Y<sub>3</sub> es una variable incorrelacionada con Y<sub>1</sub>, Y<sub>2</sub> con Varianza máxima.
- 4. Análogamente se definen las demás componentes principales si p>3.
- 5. Si  $T = \begin{bmatrix} t_1, t_2, ..., t_p \end{bmatrix}$  es la matriz p x p cuyas columnas son los vectores que definen las componentes principales, entonces la transformación lineal  $X \rightarrow Y$

 $Y = XT$ (1)

Se llama Transformación por Componentes Principales.

Teorema 1: Sean  $t_1, t_2, ..., t_p$  los vectores propios normalizados de la matriz de covarianzas S,

$$
St_i = \lambda_i t_i, \qquad t_i t_i = 1, \qquad i = 1, ..., p.
$$

Entonces:

- 1. Las variables compuestas  $Y_i = Xt_i$ ,  $i = 1,..., p$ , son las componentes principales.
- 2. Las varianzas son los valores propios de **S**

$$
\text{var}(Y_i) = \lambda_i, \qquad i = 1, \dots, p.
$$

3. Los componentes principales son variables incorrelacionadas:

$$
cov(Y_i, Y_j) = 0, \quad i \neq j = 1, ..., p.
$$

La varianza de la componente principal  $Y_i$  es var $(Y_i) = \lambda_i$  y la variación total es

 $tr(S) = \sum_{i=1}^{m} \lambda_i$ . Por lo tanto:

- 1. *Y<sub>i</sub>* contribuye con la cantidad  $\lambda_i$  a la variación total  $tr(S)$ .
- 2. Si m < p,  $Y_1, ..., Y_m$  contribuyen con la cantidad  $\sum_{i=1}^m Y_i$  $\sum_{i=1}^{m} \lambda_i$  a la variación total *tr*(*S*).
- 3. El porcentaje de variabilidad explicada por las *m* primeras componentes principales es

$$
P_m = 100 \frac{\lambda_1 + ... + \lambda_m}{\lambda_1 + ... + \lambda_p}
$$
 (2) (Cuadras, 2019)

# **4. RESULTADOS Y DISCUSION 4.1 RESULTADOS**

De acuerdo a los análisis realizados, se obtuvieron dos resultados por país, de acuerdo a la cantidad de indicadores o variables con los que se calculaba el IDH en la época.

# **PANAMA**

# PANAMA 2000-2009

De acuerdo al análisis, los componentes principales se pueden reescribir así PC1= 0.4691981 Indvida + 0.7085243 Indeduc -0.5271114 Indpib PC2= -0.7463327193 Indvida –0.0009214871 Indeduc -0.6655724025 Indpib PC3= -0.4720600 Indvida +0.7056858 Indeduc +0.5283625 Indpib Para Panamá 1, se tiene que los primeros dos componentes principales explican el 98.24% de los datos.

# PANAMA 2010-2020

De acuerdo al análisis, los componentes principales se pueden reescribir así

PC1 = 0.5611183 Espvida +0.5120841 Mediaes -0.3944026 Esperes +0.5170713 INBcap PC2 = -0.0168164 Espvida +0.283168 Mediaes +0.8706368 Esperes +0.4019012 INBcap PC3 = -0.266238 Espvida +0.806271 Mediaes -0.023775 Esperes -0.527712 INBcap PC4 = -0.7835694 Espvida +0.086678 Mediaes -0.2930407 Esperes +0.5409557 INBcap Para Panamá 2, se tiene que los primeros dos componentes principales explican el 91.16% de los datos.

De acuerdo al análisis de correlación, para Panamá, El Índice de Desarrollo Humano y el Índice de Percepción de la Corrupción se correlacionan en -0.3438.

# **COSTA RICA**

# COSTA RICA 2000-2009

De acuerdo al análisis, los componentes principales se pueden reescribir así

PC1= 0.4689618 Indvida + 0.6678258 Indeduc -0.5779996 Indpib

PC2= -0.81448719 Indvida +0.07389632 Indeduc -0.5754563 Indpib

PC3= -0.3415925 Indvida +0.7406403 Indeduc +0.5785901 Indpib

Para Costa Rica 1, se tiene que los primeros dos componentes principales explican el 98.91% de los datos.

# COSTA RICA 2010-2020

De acuerdo al análisis los componentes se pueden reescribir así PC1 = 0.4996353 Espvida +0.489495 Mediaes +0.512731 Esperes +0.497862 INBcap PC2 = 0.4568397 Espvida -0.7267298 Mediaes -0.2070969 Esperes +0.4693316 INBcap PC3 = -0.6593736 Espvida +0.1010496 Mediaes -0.160368 Esperes -0.7275283 INBcap PC4 = 0.326938 Espvida +0.47121895 Mediaes -0.8176187 Esperes +0.0506343 INBcap Para Costa Rica 2, se tiene que los primeros dos componentes principales explican el 94.73% de los datos.

De acuerdo al análisis de correlación, para Costa Rica, El Índice de Desarrollo Humano y el Índice de Percepción de la Corrupción se correlacionan en -0.46788.

# **BELICE**

# BELICE 2009-2009

De acuerdo al análisis, los componentes principales se pueden reescribir así PC1=  $-0.3464348$  Indvida + 0.6599677 Indeduc  $-0.6666525$  Indpib PC2= 0.9375161 Indvida +0.2680914 Indeduc -0.2217895 Indpib PC3= 0.03234992 Indvida -0.70183306 Indeduc -0.71160652 Indpib Para Belice 1, se tiene que los primeros dos componentes principales explican el 96.33% de los datos.

## BELICE 2010-2020

De acuerdo al análisis, los componentes principales se pueden reescribir así PC1 = -0.4998534 Espvida +0.49562 Mediaes +0.493978 Esperes +0.510383 INBcap PC2 = -0.4944365 Espvida +0.508239 Mediaes -0.531688 Esperes -0.4631775 INBcap PC3 = 0.558788 Espvida +0.588462 Mediaes +0.4076226 Esperes -0.4187041 INBcap PC4 = 0.439813 Espvida +0.3869945 Mediaes -0.554199 Esperes +0.5913229 INBcap Para Belice 2, se tiene que los primeros dos componentes principales explican el 92.44% de los datos.

En el caso de Belice, no existen suficientes datos del IPC para poder realizar una comparación. Solamente existen datos del 2003 al 2007.

# **EL SALVADOR**

# EL SALVADOR 2000-2009

De acuerdo al análisis, los componentes principales se pueden reescribir así PC1= 0.5689034 Indvida + 0.6102126 Indeduc -0.5513524 Indpib PC2= 0.64354457 Indvida +0.08710651 Indeduc +0.76043596 Indpib PC3= -0.5120540 Indvida +0.7874345 Indeduc +0.3431438 Indpib Para El Salvador 1, se tiene que los primeros dos componentes principales explican el 98.81% de los datos.

## EL SALVADOR 2010-2020

De acuerdo al análisis, los componentes principales se pueden reescribir así PC1 = 0.5421826 Espvida -0.5671625 Mediaes -0.3399442 Esperes +0.5184618 INBcap PC2 = 0.01642338 Espvida -0.0768164 Mediaes -0.877082 Esperes +0.4738743 INBcap PC3 = -0.831695 Espvida -0.4672914 Mediaes +0.1617714 Esperes +0.2524916 INBcap PC4 = -0.1185391 Espvida +0.673843 Mediaes +0.298321 Esperes +0.6654987 INBcap Para El Salvador 2, se tiene que los primeros dos componentes principales explican el 85.94% de los datos.

De acuerdo al análisis de correlación, para El Salvador, El Índice de Desarrollo Humano y el Índice de Percepción de la Corrupción se correlacionan en 0.3329.

# **GUATEMALA**

## GUATEMALA 2000-2009

De acuerdo al análisis, los componentes principales se pueden reescribir así PC1= 0.5799407 Indvida + 0.5791458 Indeduc +0.5729388 Indpib PC2= -0.3668149 Indvida –0.4423221 Indeduc +0.8184118 Indpib PC3= 0.72740330 Indvida -0.68479288 Indeduc -0.04408132 Indpib Para Guatemala 1, se tiene que los primeros dos componentes principales explican el 96.55% de los datos.

## GUATEMALA 2010-2020

De acuerdo al análisis, los componentes principales se pueden reescribir así PC1 = 0.5100067 Espvida +0.5377424 Mediaes +0.403466 Esperes +0.5366013 INBcap PC2 = 0.2820864 Espvida +0.249222 Mediaes -0.911225 Esperes +0.1672855 INBcap PC3 = 0.8036319 Espvida -0.317872 Mediaes +0.07038357 Esperes -0.498176 INBcap PC4 = -0.1204 Espvida +0.7400534 Mediaes -0.0439284 Esperes -0.66022357 INBcap Para Guatemala 2, se tiene que los primeros dos componentes principales explican el 94.62% de los datos.

De acuerdo al análisis de correlación, para Guatemala, El Índice de Desarrollo Humano y el Índice de Percepción de la Corrupción se correlacionan en -0.06943 por el Método de Pearson y de -0.1632 por el Método de Spearman.

## **NICARAGUA**

## NICARAGUA 2000-2009

De acuerdo al análisis, los componentes principales se pueden reescribir así PC1= 0.6788979 Indvida + 0.7210818 Indeduc -0.1383423 Indpib PC2= -0.3475385 Indvida +0.1496173 Indeduc -0.9256520 Indpib

### PC3= -0.6467724 Indvida +0.6765025 Indeduc +0.3521786 Indpib

Para Nicaragua 1, se tiene que los primeros dos componentes principales explican el 95.03% de los datos.

# NICARAGUA 2010-2020

De acuerdo al análisis, los componentes principales se pueden reescribir así PC1 = 0.4010507 Espvida +0.5293946 Mediaes +0.520903 Esperes +0.5362457 INBcap PC2 = 0.823888 Espvida -0.371441 Mediaes -0.403619 Esperes +0.1425916 INBcap PC3 = -0.397552 Espvida -0.14501 Mediaes -0.3889594 Esperes +0.8183123 INBcap PC4 = -0.0481584 Espvida +0.748829 Mediaes -0.6437876 Esperes -0.1499108 INBcap Para Nicaragua 2, se tiene que los primeros dos componentes principales explican el 96.13% de los datos.

De acuerdo al análisis de correlación, para Nicaragua, El Índice de Desarrollo Humano y el Índice de Percepción de la Corrupción se correlacionan en -0.1248.

## **HONDURAS**

## HONDURAS 2000-2009

De acuerdo al análisis, los componentes principales se pueden reescribir así

PC1= -0.5705917 Indvida + 0.3351028 Indeduc -0.7497541 Indpib

PC2= -0.58683986 Indvida –0.80503753 Indeduc +0.08679598 Indpib

PC3= 0.574496 Indvida -0.4895107 Indeduc -0.6559994 Indpib

Para Honduras 1, se tiene que los primeros dos componentes principales explican el 97.88% de los datos.

## HONDURAS 2010-2020

De acuerdo al análisis, los componentes principales se pueden reescribir así PC1 = 0.5663621 Espvida +0.2939126 Mediaes -0.5753182 Esperes +0.5117209 INBcap PC2 = -0.1503893 Espvida +0.8808432 Mediaes -0.08933 Esperes -0.4399073 INBcap PC3 = 0.5655732 Espvida -0.293347 Mediaes -0.243533 Esperes -0.731277 INBcap PC4 = -0.5802965 Espvida -0.227328 Mediaes -0.7757066 Esperes -0.09928374 INBcap Para Honduras 2, se tiene que los primeros dos componentes principales explican el 89.31% de los datos.

De acuerdo al análisis de correlación, para Honduras, El Índice de Desarrollo Humano y el Índice de Percepción de la Corrupción se correlacionan en -0.48768.

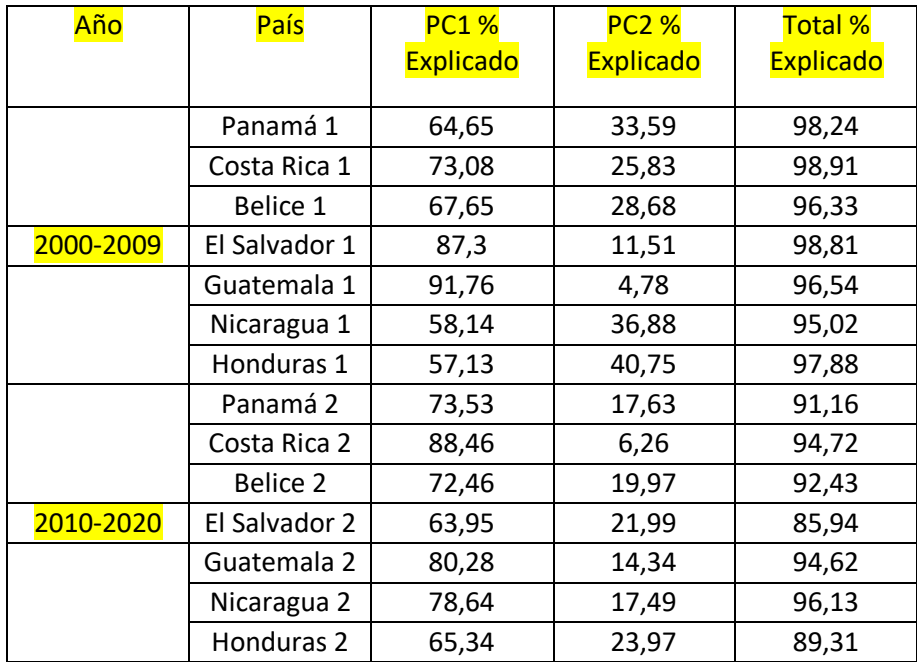

# PORCENTAJE DE LOS COMPONENTES PRINCIPALES

Nota: Para el análisis de Componentes Principales se utilizaron 3 indicadores para los años 2000-20009, los cuales fueron: Indvida, Indeduc e Indpib y 4 indicadores para los años 2010-2020, los cuales fueron: Espvida, Mediaes, Esperes e INBcap.

# **4.2 DISCUSION**

De los análisis practicados se puede concluir que para ambas etapas, 2000-2009 y 2010- 2020, el Análisis de Componentes Principales permite la reducción a dos componentes, guardando entre el 85 y el 98 % de la información al aplicar esta transformación lineal. Del grupo de países de Centroamérica, Panamá, Costa Rica y Belice se distancian del resto de países, ya que se encuentran en el rango de países de Desarrollo Humano Alto según la clasificación del Programa de Naciones Unidas para el Desarrollo (PNUD). Mientras que El Salvador, Guatemala, Nicaragua y Honduras se encuentran en el rango de países de Desarrollo Humano Medio.

Se incluyeron otros índices que es importante examinar a fin de detectar los problemas por los cuales los países no mejoran su Índice de Desarrollo Humano o IDH. Uno de estos es el Índice de Pobreza Humana para los años 2000-2009, donde se puede apreciar que Costa Rica, Belice y Panamá aparecían con Índices bajos de pobreza, la cual, Costa Rica y Panamá lograron erradicar y Belice bajó sus índices y su posición cayó en el Ranking del IDH. Asimismo se incluyó el Cuadro de Desigualdades, donde también se observa el mismo comportamiento, Panamá, Costa Rica y Belice en las primeras posiciones y el resto de países en un ranking más bajo.

En cuanto al Índice de Pobreza Multidimensional que es del año 2020, Panamá y Costa Rica ya no aparecen en este cuadro. Belice es el primero en aparecer en este índice, lo que indica que no ha podido mejorar esos índices y erradicar la pobreza.

# **4.3 ¿QUE CORRESPONDE HACER PARA MEJORAR EL IDH EN CENTROAMERICA?**

Revisando los cuadros de Otros Índices, se nota que El Salvador ha mantenido su posición que traía en el Índice de Pobreza Humana en relación al Índice de Pobreza Multidimensional, y Guatemala ha mostrado mejoría en cuanto a este Índice. Honduras ha caído al último puesto en el ranking de la pobreza en Centroamérica y Nicaragua ha mejorado levemente este índice.

Es de notar que todos los países centroamericanos aún tienen porcentajes altos en cuanto a Desigualdad y todos deben trabajar para mejorar estos índices.

No se incluyó un cuadro para reflejar la Desigualdad de Género, pero todos los países están haciendo esfuerzos por mejorar este Índice. El esfuerzo más notable lo realiza Costa Rica con su Atlas de Desarrollo Humano Cantonal y es un ejemplo a seguir en todo sentido, ya que con un PNB per cápita no tan alto, ha logrado obtener un desarrollo humano alto. Además, aparece en la primera posición en el Índice de la Percepción de la Corrupción, o sea que sus instituciones son las más solventes del área.

Panamá ha crecido mucho en cuanto a Ingresos y esto es debido a la ampliación del Canal de Panamá. El resto de países deben trabajar en atajar el problema de la Pobreza, mejorar los Sistemas de Salud, mejorar los Sistemas de Educación y mejorar su Productividad e Ingresos. Se deben atacar las desigualdades en todos los ámbitos para que puedan mejorar los Índices de Desarrollo.

# **5. CONCLUSIONES**

La Metodología para el cálculo del IDH sufrió un cambio a partir del 2010, se modificaron los índices y se incorporó un nuevo indicador educativo (Años esperados de Escolaridad). El Análisis de Componentes Principales logra reducir la dimensionalidad de las variables a dos componentes principales, conservando entre el 85 y el 98% de la información de los datos.

Existen tres países con buenos indicadores en casi todos los niveles analizados: 1) Panamá 2) Costa Rica y 3) Belice.

Panamá debe su éxito a que existió un cambio de rumbo en su desarrollo social, político y económico, desde la construcción del canal de Panamá. Además, su población es pequeña (4,2 millones de habitantes).

Para Panamá del 2013 al 2020, el Índice del INB per cápita creció de 13519 a 29558. Se espera que este Índice continúe creciendo debido a los trabajos de ampliación realizados en el Canal de Panamá.

Costa Rica es una nación que se ha caracterizado por invertir para mejorar los índices que componen el IDH. Esto es en Salud, Educación e Ingresos. Además, la UCR (Universidad de Costa Rica) es la Universidad que ostenta el mejor ranking de la región. Esto ha incidido en la creación de programas para mejorar en la posición a nivel mundial en el IDH.

En Costa Rica, del 2010 al 2020, sus indicadores educativos han mejorado notablemente. También lo han hecho sus ingresos y tiene la mejor Esperanza de Vida de la región.

Belice es un país que se ha caracterizado por tener una legislación buena y han logrado mantener el bienestar de su población. La Salud, la Educación y El Turismo han sido prioridades de los gobiernos.

Para Belice, del 2014 al 2020, sus ingresos han disminuido. Asimismo, su Esperanza de Vida ha disminuido. Del 2011 al 2020, sus indicadores educativos han mejorado.

Cuatro países muestran un estancamiento en cuanto a avanzar en el Desarrollo Humano 1) El Salvador, 2) Guatemala, 3) Nicaragua y 4) Honduras.

El Salvador en el año 2010 presentó un mejor IDH que en años previos. Es necesario buscar las causas por las cuales se estancó. Asimismo, hay que revisar su situación social y el deterioro que causan las maras en el territorio salvadoreño.

Para El Salvador, del 2018 al 2020, sus indicadores educativos no mejoraron. Del 2019 al 2020 sus ingresos si mejoraron.

Guatemala presenta un Índice de Pobreza muy alto y una alta desigualdad, dada la cantidad de etnias que componen su población. El desarrollo en el área metropolitana es alto, pero en las áreas rurales existen demasiadas carencias y para mejorar necesita invertir más en Salud, Educación y ser más productivo.

La falta de transparencia de sus gobiernos en los últimos años ha llevado al país a un estancamiento en su IDH.

Para Guatemala del 2010 al 2020 ha mejorado su Esperanza de Vida. Un indicador educativo ha mejorado (Promedio de años de escolaridad), mientras que el otro se encuentra estancado (Años esperados de escolaridad). El INB per cápita ha mejorado en el último decenio.

Nicaragua ha presentado avances en cuanto al IDH, pero el mantener un mismo régimen y mantenerse cerrado al comercio internacional, han incidido en un bajo nivel de ingresos. Para Nicaragua, del 2010 al 2020, ha mejorado su Esperanza de Vida levemente. Sus indicadores educativos han mejorado medianamente. Sus ingresos se han duplicado en el último decenio.

Honduras ha mantenido subidas y bajadas del IDH. Esto se debe principalmente a su sistema político. La baja productividad ha incidido en su desempeño como país. Además es necesario que se invierta más en Salud y Educación.

Para Honduras, del 2010 al 2020, el indicador de Esperanza de Vida ha mejorado, en cuanto a Educación, un indicador permanece sin variar (Promedio de años de escolaridad), mientras el otro ha retrocedido (Años esperados de escolaridad). El Índice de Ingresos ha mejorado en el último decenio.

# **6. REFERENCIAS BIBLIOGRAFICAS**

- 1. Cuadras. (2019). Analisis de Componentes Principales. En C. M. Cuadras, *Nuevos Metodos de Analisis Multivariante* (págs. 77-79). Barcelona: CMC Editions.
- 2. Palacios Escobar, Á. (2013). *El Informe de Desarrollo Humano 2013.* México: UNAM.
- 3. Programa de Naciones Unidas para el Desarrollo. (2000). *HDR 2000.* Madrid-Barcelona-Mexico: Ediciones Mundi Prensa.
- 4. Programa de Naciones Unidas para el Desarrollo. (2004). *HDR 2004.* Madrid-Barcelona-Mexico: Ediciones Mundi Prensa.
- 5. Programa de Naciones Unidas para el Desarrollo. (2004). *Nota Tecnica del Informe HDR 2004.* Madrid-Mexico: Mundi Prensa.
- 6. Programa de Naciones Unidas para el Desarrollo. (2010). *HDR 2010.* Madrid-Mexico: Ediciones Mundi Prensa.
- 7. Programa de Naciones Unidas para el Desarrollo. (2020). Obtenido de http://www.hdr.undp.org/es/data
- 8. Programa de Naciones Unidas para el Desarrollo. (2020). *HDR 2020.* Madrid-Mexico: Ediciones Mundi Prensa.
- 9. Transparency.org. (28 de 01 de 2021). *2020-CPI-Transparency.org*. Obtenido de Transparency.org Web site: https://www.transparency.org>cpi

#### **ANEXOS**

### **PANAMA**

## chart.correlation(pana1)

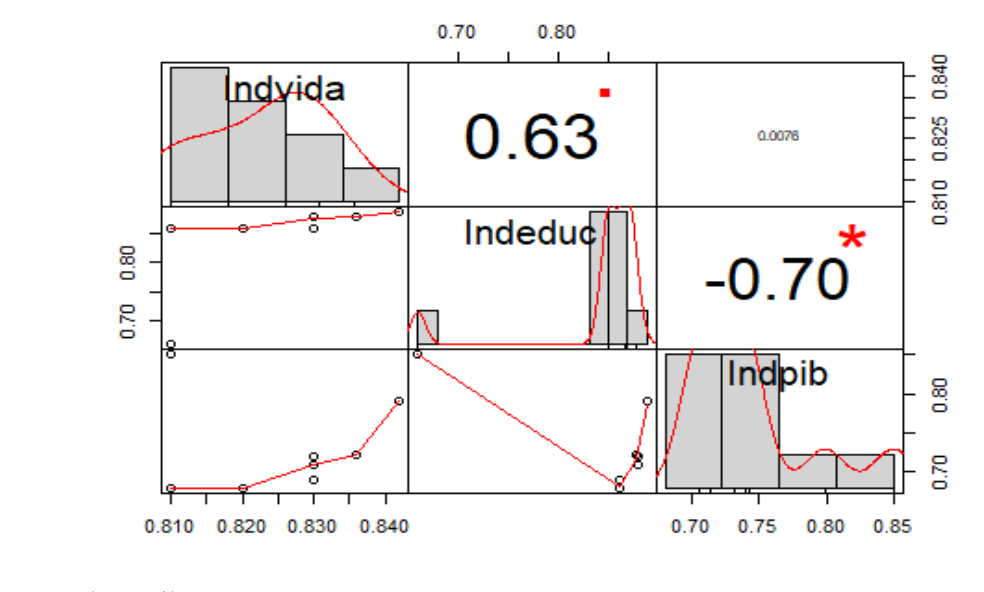

#### summary(pana1)

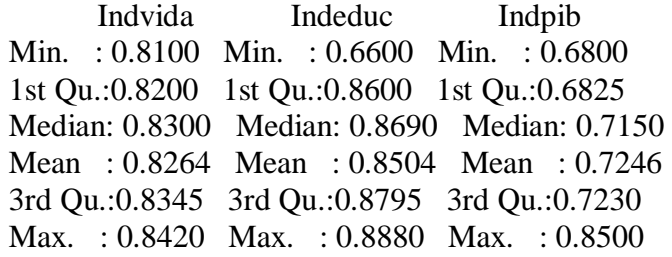

prcomp<-prcomp(pana1,scale=T)

## > prcomp

Standard deviations  $(1, ..., p=3)$ : [1] 1.3926958 1.0037799 0.2298357

Rotation (n x k) =  $(3 \times 3)$ :

PC1 PC2 PC3 Indvida 0.4691981 -0.7463327193 -0.4720600 Indeduc 0.7085243 -0.0009214871 0.7056858 Indpib -0.5271114 -0.6655724025 0.5283625

acp<-rda(pana1,scale=T)  $>$  summary(acp)

Call:  $rda(X = pana1, scale = T)$ 

Partitioning of correlations: Inertia Proportion Total 3 1 Unconstrained 3 1

Eigenvalues, and their contribution to the correlations

Importance of components:

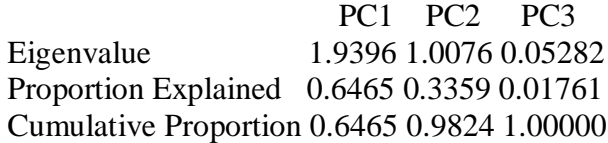

Scaling 2 for species and site scores

\* Species are scaled proportional to eigenvalues

\* Sites are unscaled: weighted dispersion equal on all dimensions

\* General scaling constant of scores: 2.279507

Species scores

 PC1 PC2 PC3 Indvida 0.8600 -0.985942 -0.1428 Indeduc 1.2986 -0.001217 0.2135 Indpib -0.9661 -0.879254 0.1598

Site scores (weighted sums of species scores)

 PC1 PC2 PC3 sit1 -2.1220 -0.29964 -0.25754 sit2 -0.0949 1.25040 1.24835 sit3 0.1381 0.73619 -0.17210 sit4 0.1381 0.73619 -0.17210 sit5 0.3190 0.13068 -1.27601 sit6 0.3289 -0.05212 0.04578 sit7 0.2767 -0.14342 0.36232 sit8 0.3895 -0.47932 -0.46386 sit9 0.3895 -0.47932 -0.46386 sit10 0.2372 -1.39966 1.14905

biplot(prin\_comp)

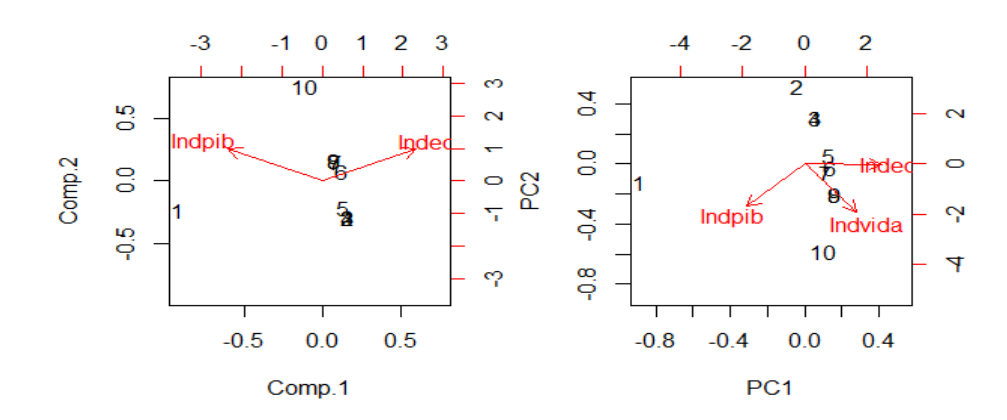

 $data.pca \leq principal(pana1[, -1], cor = TRUE)$ > summary(data.pca, loadings=TRUE)

Importance of components:

 Comp.1 Comp.2 Standard deviation 1.3054009 0.5439932 Proportion of Variance 0.8520357 0.1479643 Cumulative Proportion 0.8520357 1.0000000

Loadings:

 Comp.1 Comp.2 Indeduc 0.707 0.707 Indpib -0.707 0.707

#### > data.pca\$scores

 Comp.1 Comp.2 [1,] -3.7884802 -0.4009238 [2,] 0.7080276 -0.4967971 [3,] 0.7080276 -0.4967971 [4,] 0.7080276 -0.4967971 [5,] 0.5729575 -0.3617271 [6,] 0.5228492 0.1284447 [7,] 0.3877792 0.2635147 [8,] 0.3252550 0.2820326 [9,] 0.3252550 0.2820326 [10,] -0.4696984 1.2970177

#### Qué son los scores?

Son los valores de los componentes principales para cada observación. En este caso se calculó para los dos primeros componentes principales.

## biplot(data.pca)

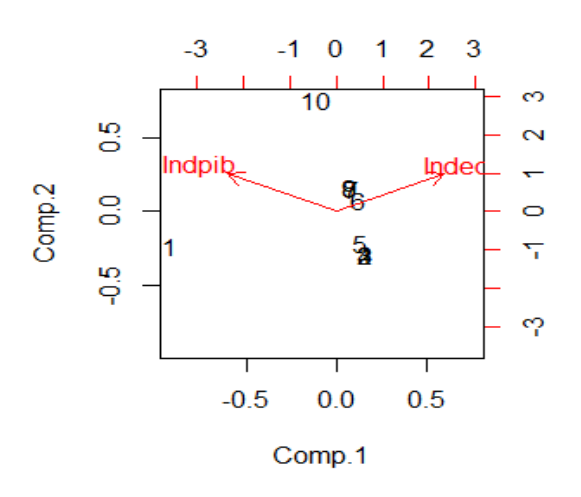

#### chart.correlation(pana2)

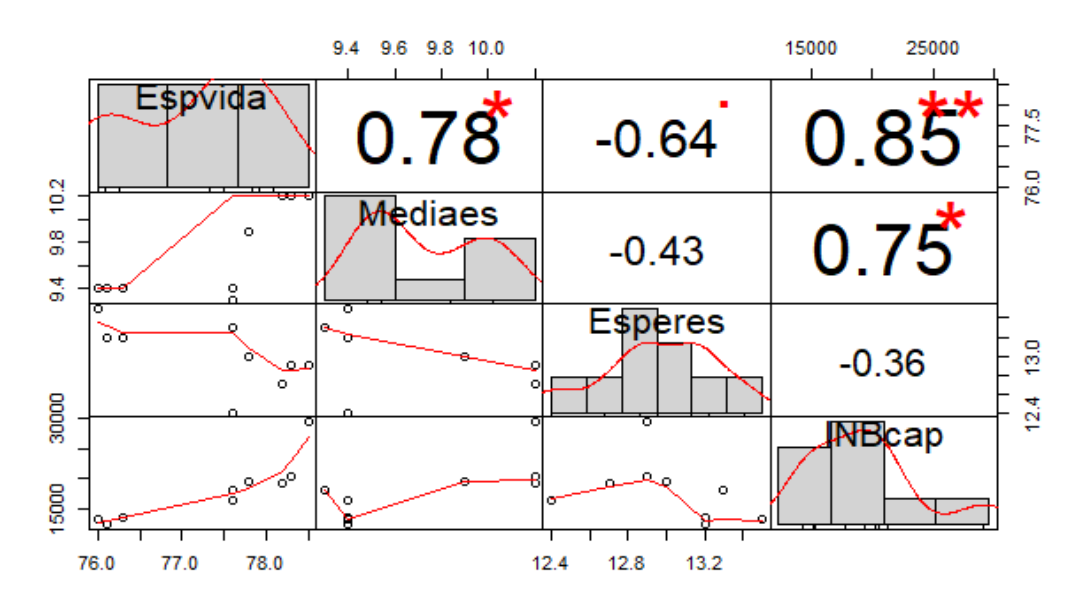

#### summary(pana2)

 Espvida Mediaes Esperes INBcap Min. : 76.00 Min. : 9.300 Min. : 12.40 Min. : 12335 1st Qu.:76.30 1st Qu.: 9.400 1st Qu.:12.90 1st Qu.:13519 Median: 77.60 Median: 9.400 Median: 13.00 Median: 18192 Mean : 77.38 Mean : 9.711 Mean : 13.01 Mean : 18048 3rd Qu.:78.20 3rd Qu.:10.200 3rd Qu.:13.20 3rd Qu.:19470 Max. : 78.50 Max. : 10.200 Max. : 13.50 Max. : 29558

prcomp<-prcomp(pana2,scale=T)

## > prcomp

Standard deviations  $(1, \ldots, p=4)$ : [1] 1.7150196 0.8398240 0.5135964 0.2993697

Rotation (n x k) =  $(4 \times 4)$ : PC1 PC2 PC3 PC4 Espvida 0.5611183 -0.01681645 -0.2662376 -0.78356942 Mediaes 0.5120841 0.28316814 0.8062708 0.08667802 Esperes -0.3944026 0.87063680 -0.0237750 -0.29304073 INBcap 0.5170713 0.40190120 -0.5277117 0.54095565

 $acp < -rda(pana2, scale=T)$  $>$  summary(acp)

## Call:  $rda(X = pana2, scale = T)$

Partitioning of correlations: Inertia Proportion Total 4 1 Unconstrained 4 1

Eigenvalues, and their contribution to the correlations

Importance of components:

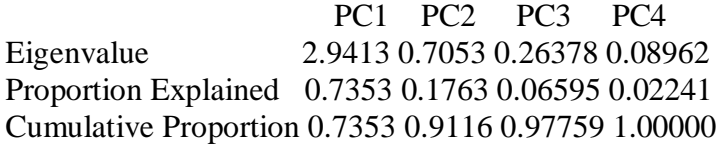

Scaling 2 for species and site scores

\* Species are scaled proportional to eigenvalues

\* Sites are unscaled: weighted dispersion equal on all dimensions

\* General scaling constant of scores: 2.378414

Species scores

 PC1 PC2 PC3 PC4 Espvida 1.1444 -0.0168 -0.16261 -0.27896 Mediaes 1.0444 0.2828 0.49245 0.03086 Esperes -0.8044 0.8695 -0.01452 -0.10433 INBcap 1.0546 0.4014 -0.32231 0.19259

Site scores (weighted sums of species scores)

PC1 PC2 PC3 PC4 sit1 -1.0892 0.7230 0.3127 0.3220 sit2 -0.9362 -0.1410 0.4704 0.5458 sit3 -0.8230 -0.0535 0.1866 0.4421 sit4 0.1427 -1.9483 -0.7671 0.3410 sit5 -0.3537 0.4746 -1.4975 -1.4158 sit6 0.3105 0.2053 0.1964 -0.3903 sit7 0.7684 -0.3982 1.0815 -0.4478 sit8 0.7421 0.2212 0.8033 -0.7949 sit9 1.2384 0.9169 -0.7863 1.3979

biplot(prin\_comp)

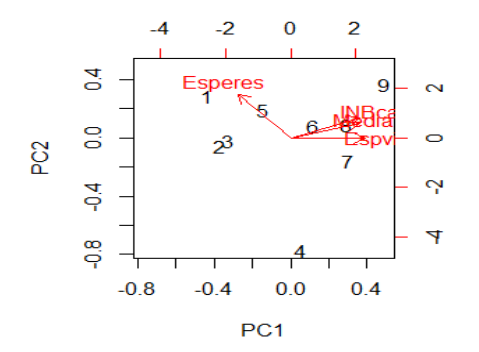

 $data.pca \leq - \text{princomp}(\text{pana2}[, -1], \text{cor} = \text{TRUE})$ > summary(data.pca, loadings=TRUE) Importance of components:

Comp.1 Comp.2 Comp.3

Standard deviation 1.4316814 0.8396585 0.49523931 Proportion of Variance 0.6832372 0.2350088 0.08175399 Cumulative Proportion 0.6832372 0.9182460 1.00000000

### Loadings:

 Comp.1 Comp.2 Comp.3 Mediaes 0.632 0.271 0.726 Esperes -0.471 0.878 INBcap 0.615 0.394 -0.683

## > data.pca\$scores

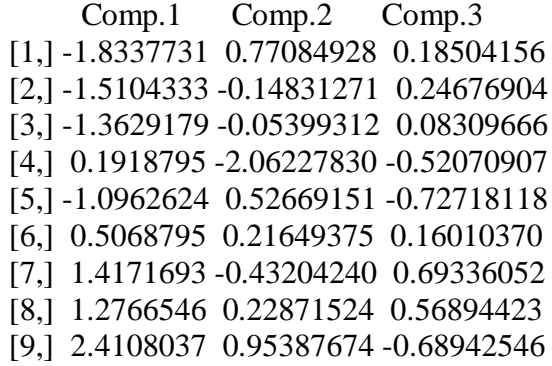

biplot(data.pca)

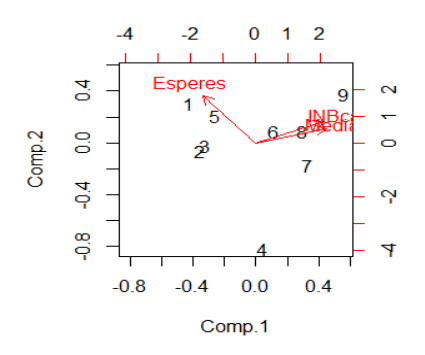

# **CORRELACION ENTRE IDH E IPC**

## chart.correlation(compa.panama)

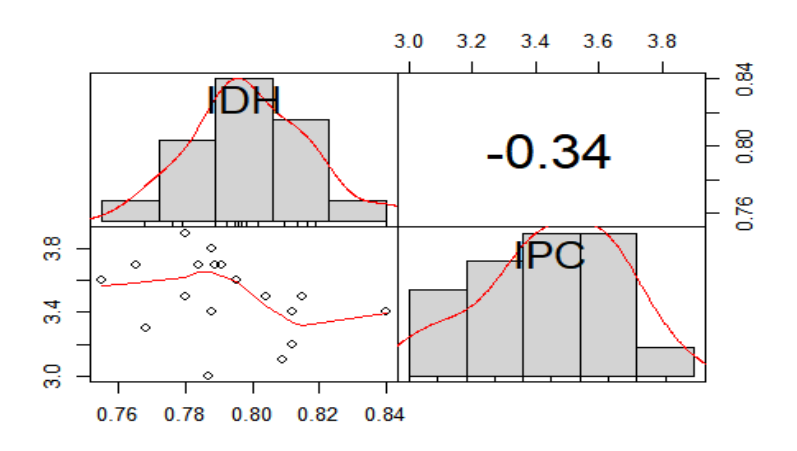

<sup>&</sup>gt; cor(compa.panama,method=("pearson"))
## IDH IPC IDH 1.0000000 -0.3437594 IPC -0.3437594 1.0000000 > cor(compa.panama,method=("spearman")) IDH IPC IDH 1.0000000 -0.3611817 IPC -0.3611817 1.0000000

## **COSTA RICA**

### chart.correlation(costri1)

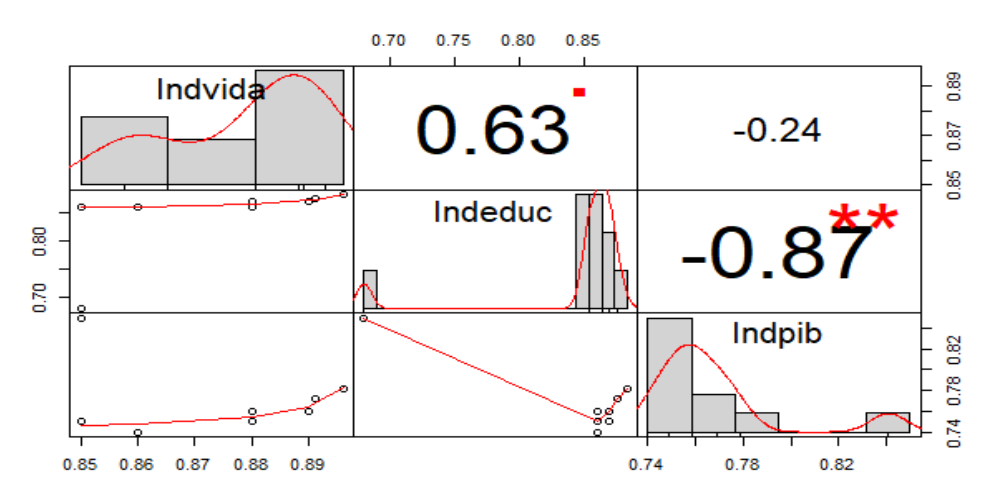

#### summary(costri1)

 Indvida Indeduc Indpib Min. : 0.8500 Min. : 0.6800 Min. : 0.7400 1st Qu.:0.8650 1st Qu.:0.8600 1st Qu.:0.7525 Median: 0.8850 Median: 0.8700 Median: 0.7600 Mean : 0.8778 Mean : 0.8505 Mean : 0.7696 3rd Qu.:0.8908 3rd Qu.:0.8745 3rd Qu.:0.7720 Max. : 0.8960 Max. : 0.8830 Max. : 0.8500

prcomp<-prcomp(costri1,scale=T)

## > prcomp

Standard deviations  $(1, ..., p=3)$ : [1] 1.4806921 0.8802372 0.1809234

Rotation (n x k) =  $(3 \times 3)$ : PC1 PC2 PC3 Indvida 0.4689618 -0.81448719 -0.3415925 Indeduc 0.6678258 0.07389632 0.7406403 Indpib -0.5779996 -0.57545630 0.5785901

acp<-rda(costri1,scale=T)  $>$  summary(acp)

Call:  $rda(X = costri1, scale = T)$  Partitioning of correlations: Inertia Proportion Total 3 1 Unconstrained 3 1

Eigenvalues, and their contribution to the correlations

Importance of components:

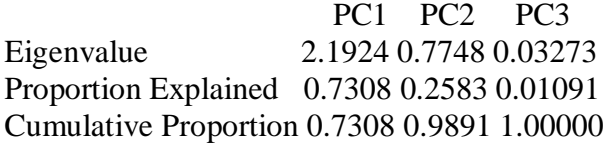

Scaling 2 for species and site scores

\* Species are scaled proportional to eigenvalues

\* Sites are unscaled: weighted dispersion equal on all dimensions

\* General scaling constant of scores: 2.279507

Species scores

PC1 PC2 PC3 Indvida 0.9139 -0.94355 -0.08134 Indeduc 1.3014 0.08561 0.17635 Indpib -1.1263 -0.66664 0.13777 Site scores (weighted sums of species scores)

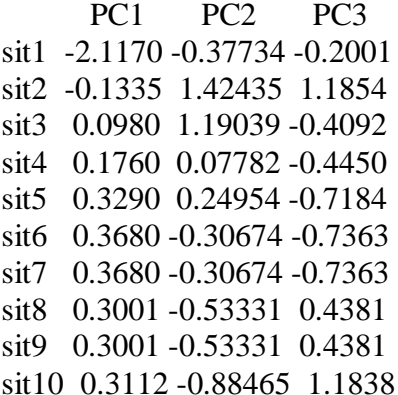

## biplot(prin\_comp)

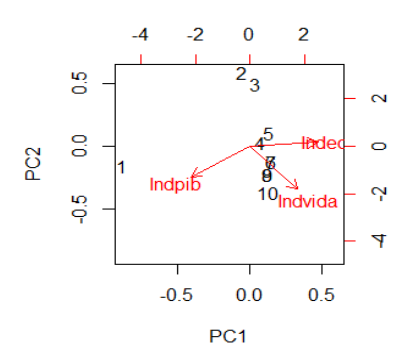

 $data.pca \leq - \text{princomp}(\text{costri1}[, -1], \text{cor} = \text{TRUE})$ > summary(data.pca, loadings=TRUE)

Importance of components:

 Comp.1 Comp.2 Standard deviation 1.3657281 0.36713298 Proportion of Variance 0.9326067 0.06739331 Cumulative Proportion 0.9326067 1.00000000

Loadings:

 Comp.1 Comp.2 Indeduc 0.707 0.707 Indpib -0.707 0.707

## > data.pca\$scores

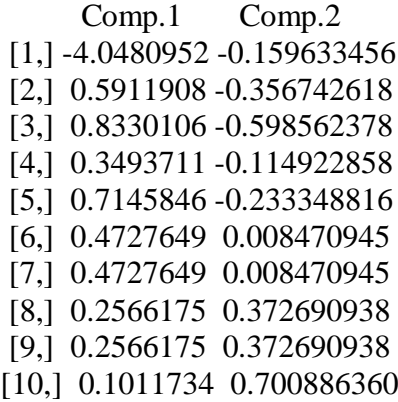

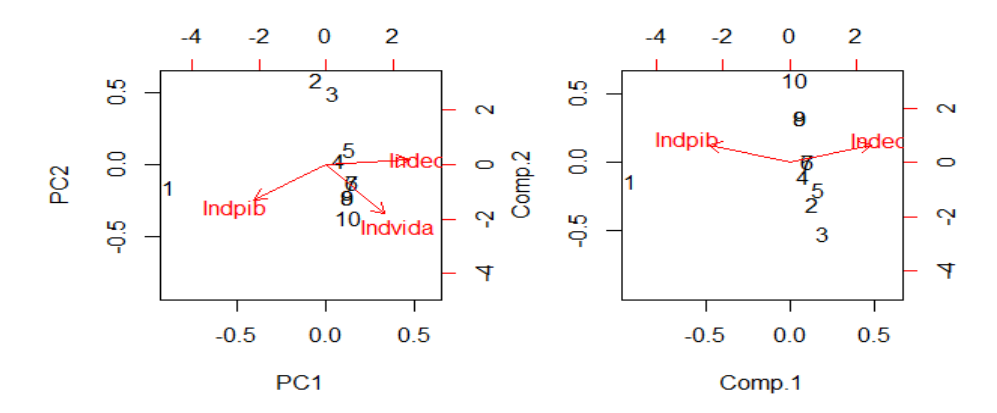

chart.correlation(costri2)

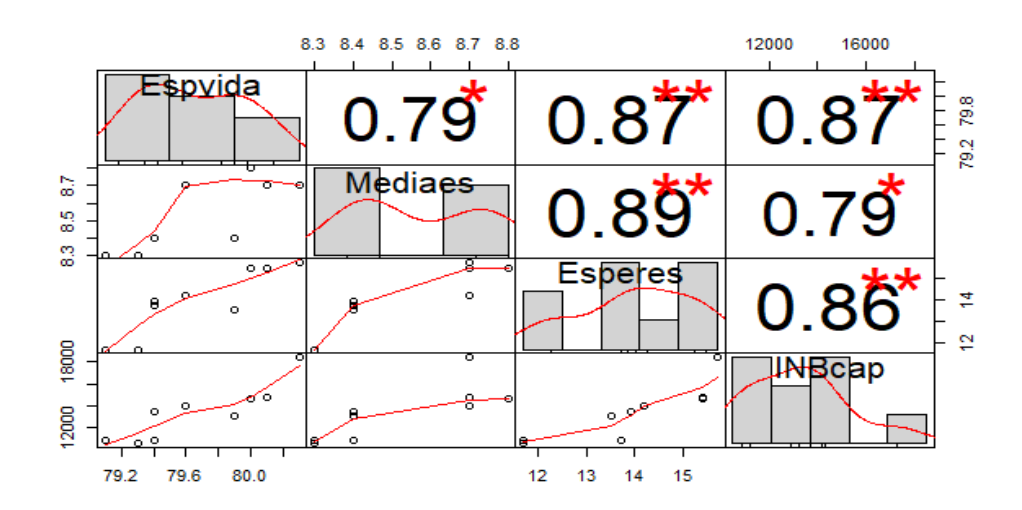

### summary(costri2)

 Espvida Mediaes Esperes INBcap Min. : 79.10 Min. : 8.300 Min. : 11.70 Min. : 10497 1st Qu.:79.40 1st Qu.:8.400 1st Qu.:13.50 1st Qu.:10870 Median: 79.60 Median: 8.400 Median: 13.90 Median: 13413 Mean : 79.68 Mean : 8.522 Mean : 13.91 Mean : 13397 3rd Qu.:80.00 3rd Qu.:8.700 3rd Qu.:15.40 3rd Qu.:14636 Max. : 80.30 Max. : 8.800 Max. : 15.70 Max. : 18486

prcomp<-prcomp(costri2,scale=T)

#### > prcomp

Standard deviations (1, .., p=4): [1] 1.8811083 0.5005655 0.3571128 0.2886801

Rotation (n x k) =  $(4 \times 4)$ : PC1 PC2 PC3 PC4 Espvida 0.4996353 0.4568397 -0.6593736 0.32693803 Mediaes 0.4894951 -0.7267298 0.1010496 0.47121895 Esperes 0.5127305 -0.2070969 -0.1603680 -0.81761873 INBcap 0.4978619 0.4693316 0.7275283 0.05063434

acp<-rda(costri2,scale=T)  $>$  summary(acp)

Call:  $rda(X = costri2, scale = T)$ 

Partitioning of correlations: Inertia Proportion Total 4 1 Unconstrained 4 1

Eigenvalues, and their contribution to the correlations Importance of components:

PC1 PC2 PC3 PC4 Eigenvalue 3.5386 0.25057 0.12753 0.08334 Proportion Explained 0.8846 0.06264 0.03188 0.02083 Cumulative Proportion 0.8846 0.94728 0.97917 1.00000

Scaling 2 for species and site scores

\* Species are scaled proportional to eigenvalues

\* Sites are unscaled: weighted dispersion equal on all dimensions

\* General scaling constant of scores: 2.378414

Species scores

 PC1 PC2 PC3 PC4 Espvida 1.118 0.2719 -0.28002 0.11224 Mediaes 1.095 -0.4326 0.04291 0.16177 Esperes 1.147 -0.1233 -0.06811 -0.28069 INBcap 1.114 0.2794 0.30897 0.01738

Site scores (weighted sums of species scores)

 PC1 PC2 PC3 PC4 sit1 -1.1215 0.01759 0.7615 0.51945 sit2 -1.0458 0.27412 -0.2456 0.96040 sit3 -0.5410 -0.50764 -0.7626 -1.29729 sit4 -0.1113 1.14164 -1.1412 0.30504 sit5 -0.2857 0.24101 0.9150 -1.46864 sit6 0.2518 -1.11539 0.8458 0.62182 sit7 0.8193 -1.06842 -0.4207 0.35421 sit8 0.7770 -0.21925 -0.8133 -0.09657 sit9 1.2571 1.23636 0.8612 0.10158

biplot(prin\_comp)

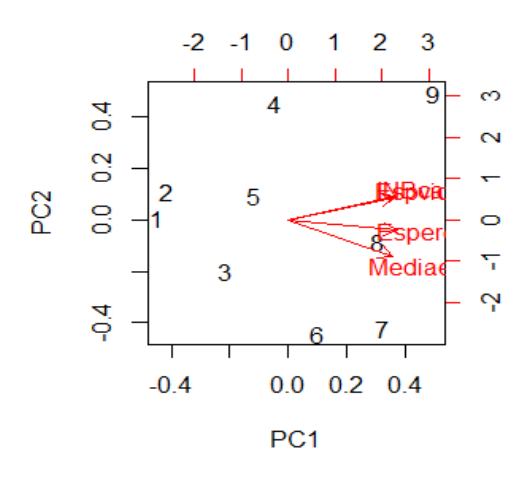

data.pca <- princomp(costri2[,-1], cor=TRUE) > summary(data.pca, loadings=TRUE) Importance of components: Comp.1 Comp.2 Comp.3

Standard deviation 1.6414612 0.46291041 0.30219035 Proportion of Variance 0.8981316 0.07142868 0.03043967 Cumulative Proportion 0.8981316 0.96956033 1.00000000

Loadings:

 Comp.1 Comp.2 Comp.3 Mediaes 0.574 0.636 0.516 Esperes 0.590 0.115 -0.799 INBcap 0.567 -0.763 0.310

> data.pca\$scores

 Comp.1 Comp.2 Comp.3 [1,] -2.2135459 -0.12566442 0.31943423 [2,] -2.3023039 -0.00619138 0.27098145 [3,] -1.0667790 0.37939409 -0.54540035 [4,] -0.6395743 -0.32526249 -0.15232164 [5,] -0.3758232 -0.42105335 -0.32807796 [6,] 0.8118764 0.43218416 0.40398692 [7,] 1.7735614 0.66790830 0.07759139 [8,] 1.5034257 0.27901856 -0.17771024 [9,] 2.5091628 -0.88033349 0.13151622

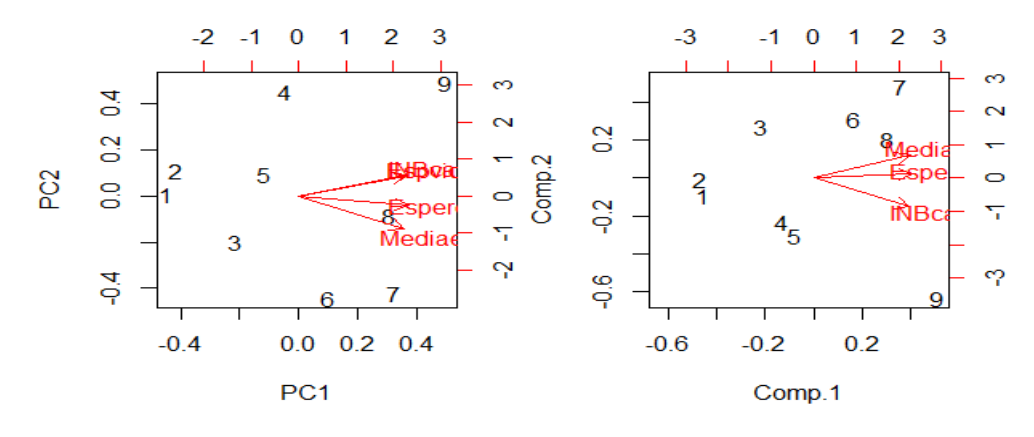

## **CORRELACION ENTRE IDH E IPC**

chart.correlation(compa.crica)

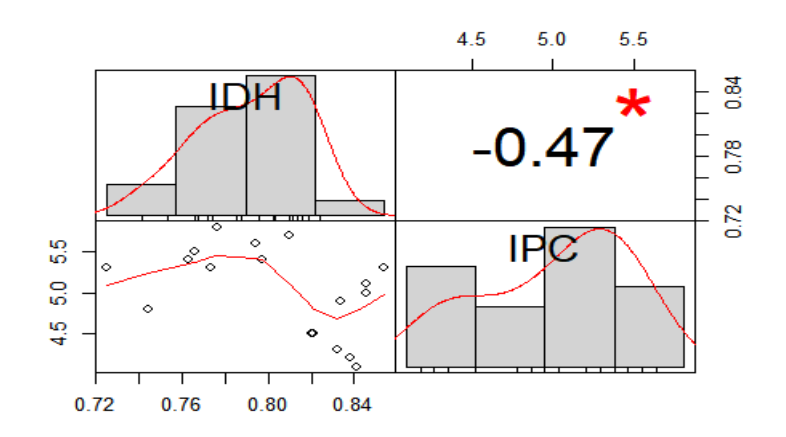

> cor(compa.crica,method=("pearson")) IDH IPC IDH 1.0000000 -0.4678804 IPC -0.4678804 1.0000000 > cor(compa.crica,method=("spearman")) IDH IPC IDH 1.0000000 -0.4676365 IPC -0.4676365 1.0000000

#### **BELICE**

chart.correlation(belice1)

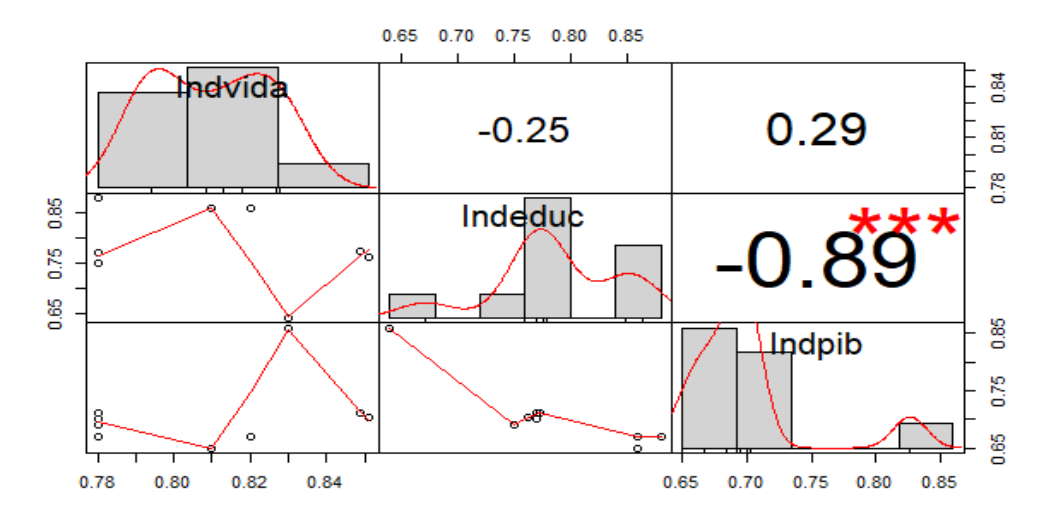

summary(belice1)

 Indvida Indeduc Indpib Min. : 0.7800 Min. : 0.6400 Min. : 0.6500 1st Qu.:0.7800 1st Qu.:0.7640 1st Qu.:0.6750 Median: 0.8150 Median: 0.7715 Median: 0.7015 Mean : 0.8129 Mean : 0.7838 Mean : 0.7077 3rd Qu.:0.8442 3rd Qu.:0.8383 3rd Qu.:0.7115 Max. : 0.8510 Max. : 0.8800 Max. : 0.8600

prcomp<-prcomp(belice1,scale=T) > prcomp Standard deviations  $(1, ..., p=3)$ : [1] 1.4245805 0.9276276 0.3317792

Rotation (n x k) =  $(3 \times 3)$ : PC1 PC2 PC3 Indvida -0.3464348 0.9375161 0.03234992 Indeduc 0.6599677 0.2680914 -0.70183306 Indpib -0.6666525 -0.2217895 -0.71160652

acp<-rda(belice1,scale=T)  $>$  summary(acp)

Call:  $rda(X = \text{belice1}, \text{scale} = T)$ 

Partitioning of correlations:

 Inertia Proportion Total 3 1 Unconstrained 3 1

Eigenvalues, and their contribution to the correlations

Importance of components:

PC1 PC2 PC3 Eigenvalue 2.0294 0.8605 0.11008 Proportion Explained 0.6765 0.2868 0.03669 Cumulative Proportion 0.6765 0.9633 1.00000

Scaling 2 for species and site scores

\* Species are scaled proportional to eigenvalues

\* Sites are unscaled: weighted dispersion equal on all dimensions

\* General scaling constant of scores: 2.279507

Species scores

 PC1 PC2 PC3 Indvida -0.6495 1.1445 0.01413 Indeduc 1.2373 0.3273 -0.30645 Indpib -1.2499 -0.2708 -0.31072

Site scores (weighted sums of species scores)

PC1 PC2 PC3 sit1 -1.7682 -0.5122 -0.9584 sit2 0.7583 0.3506 -0.1290 sit3 0.5754 0.5339 -0.6716 sit4 0.9136 -0.3889 -1.2276 sit5 0.1339 -0.8613 1.2020 sit<sub>6</sub> 0.1112 - 0.8615 0.1747 sit7 0.1730 -0.8299 0.4579 sit8 -0.2951 0.8421 0.2130 sit9 -0.2951 0.8421 0.2130 sit10 -0.3069 0.8851 0.7261

biplot(prin\_comp)

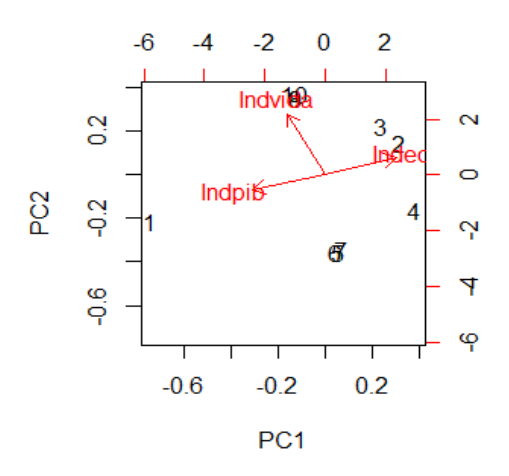

data.pca <- princomp(belice1[,-1], cor=TRUE) > summary(data.pca, loadings=TRUE) Importance of components: Comp.1 Comp.2<br>Standard deviation 1.3744364 0.3 Standard deviation 1.3744364 0.33305362 Proportion of Variance 0.9445376 0.05546236 Cumulative Proportion 0.9445376 1.00000000

Loadings:

 Comp.1 Comp.2 Indeduc 0.707 0.707 Indpib -0.707 0.707

#### > data.pca\$scores

 Comp.1 Comp.2 [1,] -3.50943774 0.43583376 [2,] 1.56170332 0.06700755 [3,] 1.30265726 0.32605361 [4,] 1.51639884 0.53979519 [5,] -0.13196751 -0.59047904 [6,] -0.17727199 -0.11769140 [7,] -0.04774896 -0.24721443 [8,] -0.17111536 -0.05972555 [9,] -0.17111536 -0.05972555 [10,] -0.17210250 -0.29385415

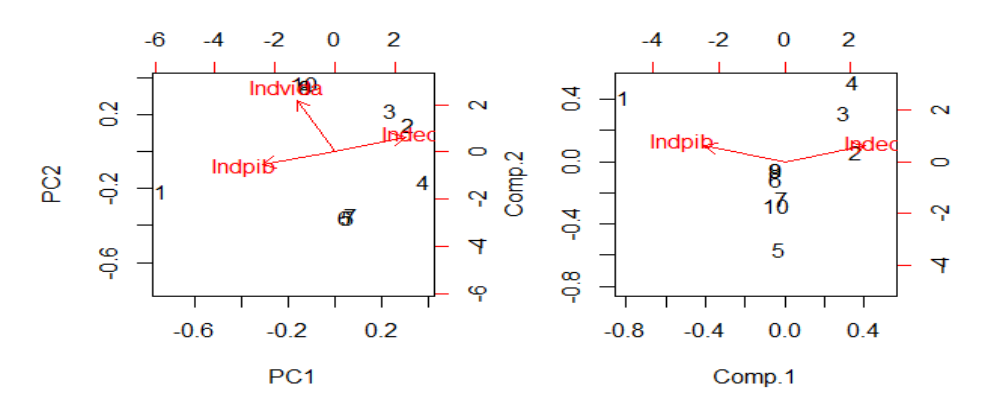

chart.correlation(belice2)

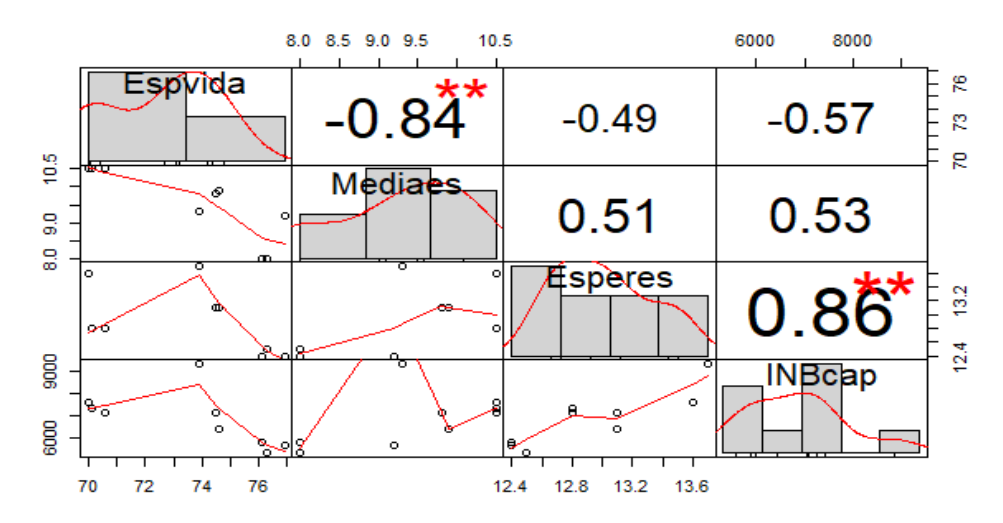

#### summary(belice2)

 Espvida Mediaes Esperes INBcap Min. : 70.00 Min. : 8.000 Min. : 12.40 Min. : 5327 1st Qu.:70.60 1st Qu.: 9.200 1st Qu.:12.50 1st Qu.:5812 Median: 74.50 Median: 9.800 Median: 12.80 Median: 7136 Mean : 73.67 Mean : 9.522 Mean : 12.93 Mean : 6874 3rd Qu.:76.10 3rd Qu.:10.500 3rd Qu.:13.10 3rd Qu.:7375 Max. : 76.90 Max. : 10.500 Max. : 13.70 Max. : 9364

# prcomp<-prcomp(belice2,scale=T)

## > prcomp

Standard deviations (1, .., p=4): [1] 1.7025193 0.8938360 0.4298778 0.3430605

Rotation (n x k) =  $(4 \times 4)$ : PC1 PC2 PC3 PC4 Espvida -0.4998534 -0.4944365 0.5587877 0.4398130 Mediaes 0.4956224 0.5082388 0.5884615 0.3869945 Esperes 0.4939780 -0.5316884 0.4076226 -0.5541994 INBcap 0.5103830 -0.4631775 -0.4187041 0.5913229

acp<-rda(belice2,scale=T)

 $>$  summary(acp)

Call:  $rda(X = \text{belice2}, \text{scale} = T)$ 

Partitioning of correlations: Inertia Proportion Total 4 1 Unconstrained 4 1

Eigenvalues, and their contribution to the correlations

Importance of components:

PC1 PC2 PC3 PC4 Eigenvalue 2.8986 0.7989 0.1848 0.11769 Proportion Explained 0.7246 0.1997 0.0462 0.02942 Cumulative Proportion 0.7246 0.9244 0.9706 1.00000

Scaling 2 for species and site scores

\* Species are scaled proportional to eigenvalues

\* Sites are unscaled: weighted dispersion equal on all dimensions

\* General scaling constant of scores: 2.378414

Species scores

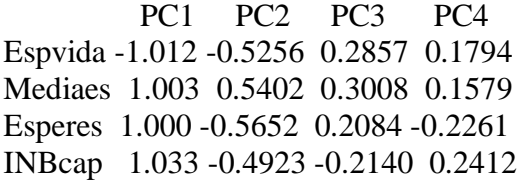

Site scores (weighted sums of species scores)

 PC1 PC2 PC3 PC4 sit1 -0.878263 0.26309 0.8141 1.0737 sit2 -1.078325 -0.22167 -0.9747 -0.2482 sit3 -1.144509 -0.18832 -0.4105 -1.0167 sit4 0.816022 -1.81217 -0.5478 0.6396 sit5 1.056259 0.14369 0.2852 -1.5065 sit6 0.596076 1.03619 -0.8332 0.4952 sit7 0.508716 1.02503 -0.4964 0.4470 sit8 0.130777 -0.27098 0.7549 0.4310 sit9 -0.006752 0.02515 1.4085 -0.3152

biplot(prin\_comp)

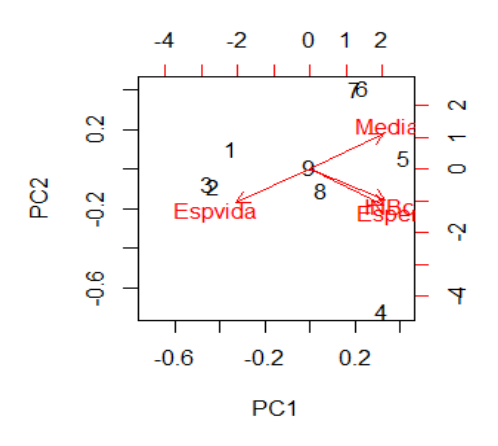

data.pca <- princomp(belice2[,-1], cor=TRUE) > summary(data.pca, loadings=TRUE)

Importance of components:

 Comp.1 Comp.2 Comp.3 Standard deviation 1.5098266 0.7602784 0.37735995 Proportion of Variance 0.7598588 0.1926744 0.04746684 Cumulative Proportion 0.7598588 0.9525332 1.00000000

## Loadings:

 Comp.1 Comp.2 Comp.3 Mediaes 0.498 0.867 Esperes 0.612 -0.366 0.702 INBcap 0.615 -0.339 -0.712

## > data.pca\$scores

 Comp.1 Comp.2 Comp.3 [1,] -1.5061537 0.47014791 -0.1052543 [2,] -2.0825356 -0.67642834 -0.2006372 [3,] -2.2036607 -0.61608388 0.2482824 [4,] 2.2161895 -1.54015871 -0.3438880 [5,] 1.8014550 0.15853002 0.5914554 [6,] 0.6053690 0.86798135 -0.4909711 [7,] 0.4955115 0.92847450 -0.3636668 [8,] 0.5084543 0.04831049 0.1017506 [9,] 0.1653706 0.35922666 0.5629290

biplot(data.pca)

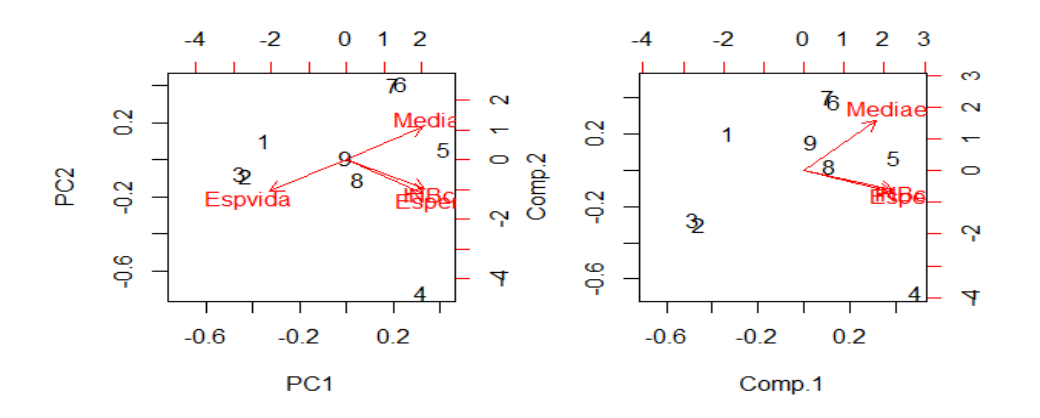

## **CORRELACION ENTRE IDH E IPC**

En el caso de Belice, no existen suficientes datos del IPC para poder realizar una comparación. Solamente existen datos del 2003 al 2007.

# **EL SALVADOR**

chart.correlation(salva1)

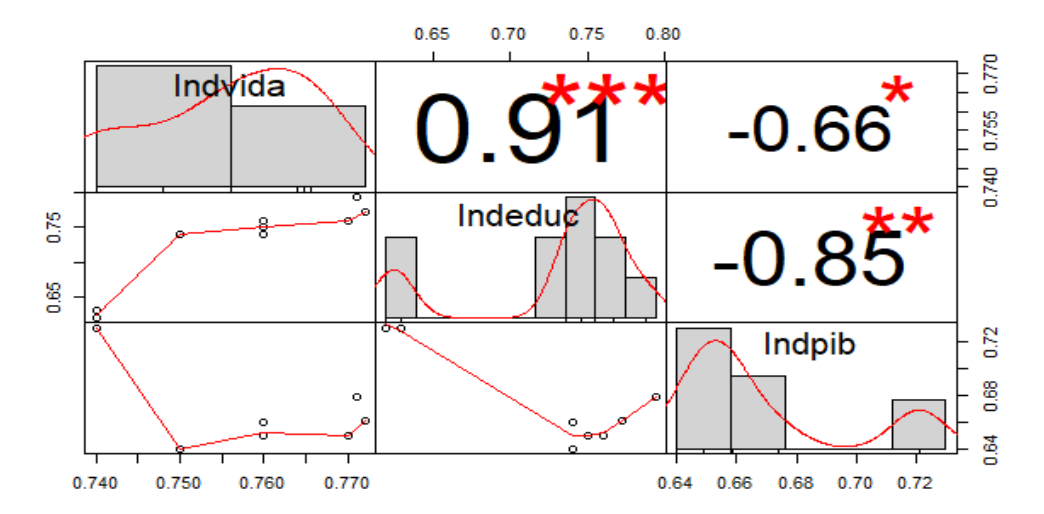

#### summary(salva1)

 Indvida Indeduc Indpib Min. : 0.7400 Min. : 0.6200 Min. : 0.6400 1st Qu.:0.7525 1st Qu.:0.7400 1st Qu.:0.6500 Median: 0.7600 Median: 0.7550 Median: 0.6605 Mean : 0.7595 Mean : 0.7338 Mean : 0.6710 3rd Qu.:0.7708 3rd Qu.:0.7690 3rd Qu.:0.6737 Max. : 0.7720 Max. : 0.7940 Max. : 0.7300

prcomp<-prcomp(salva1,scale=T)

## > prcomp Standard deviations  $(1, ..., p=3)$ : [1] 1.6183537 0.5875502 0.1889868

Rotation (n x k) =  $(3 \times 3)$ : PC1 PC2 PC3 Indvida 0.5689034 0.64354457 -0.5120540 Indeduc 0.6102126 0.08710651 0.7874345 Indpib -0.5513524 0.76043596 0.3431438

 $acp < -rda(salva1, scale=T)$  $>$  summary(acp)

Call:  $rda(X = salva1, scale = T)$ 

Partitioning of correlations:

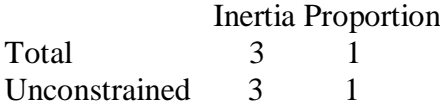

Eigenvalues, and their contribution to the correlations

Importance of components:

PC1 PC2 PC3 Eigenvalue 2.619 0.3452 0.03572 Proportion Explained 0.873 0.1151 0.01191 Cumulative Proportion 0.873 0.9881 1.00000

Scaling 2 for species and site scores

\* Species are scaled proportional to eigenvalues

\* Sites are unscaled: weighted dispersion equal on all dimensions

\* General scaling constant of scores: 2.279507

Species scores

PC1 PC2 PC3 Indvida 1.212 0.49763 -0.12736 Indeduc 1.300 0.06736 0.19585 Indpib -1.174 0.58801 0.08535

Site scores (weighted sums of species scores)

PC1 PC2 PC3 sit1 -1.43086 0.2618 -0.3425 sit2 -1.38280 0.2807 0.1886 sit3 0.07232 -1.5534 0.5854 sit4 0.12760 -0.2859 -0.2173 sit5 0.25486 -0.5679 -0.1083 sit6 0.30292 -0.5490 0.4228 sit7 0.51659 0.1167 -1.2240 sit8 0.52988 0.6035 -0.4518 sit9 0.52988 0.6035 -0.4518

## sit10 0.47962 1.0900 1.5989

## biplot(prin\_comp)

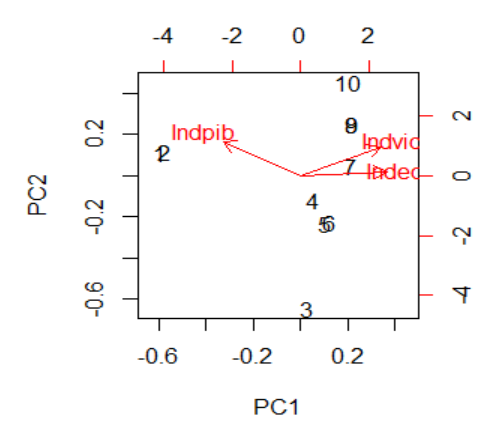

 $data.pca \leftarrow \text{princomp}(salva1[, -1], \text{cor} = \text{TRUE})$ > summary(data.pca, loadings=TRUE) Importance of components:

 Comp.1 Comp.2 Standard deviation 1.359650 0.38903993 Proportion of Variance 0.924324 0.07567603 Cumulative Proportion 0.924324 1.00000000

Loadings:

 Comp.1 Comp.2 Indeduc 0.707 0.707 Indpib -0.707 0.707

#### > data.pca\$scores

 Comp.1 Comp.2 [1,] -2.7683176 -0.07758969 [2,] -2.6432777 0.04745017 [3,] 0.7844109 -0.62936143 [4,] 0.3283553 -0.17330585 [5,] 0.6814229 -0.27629378 [6,] 0.8064628 -0.15125391 [7,] 0.8064628 -0.15125391 [8,] 0.7056801 0.24962449 [9,] 0.7056801 0.24962449 [10,] 0.5931205 0.91235943

biplot(data.pca)

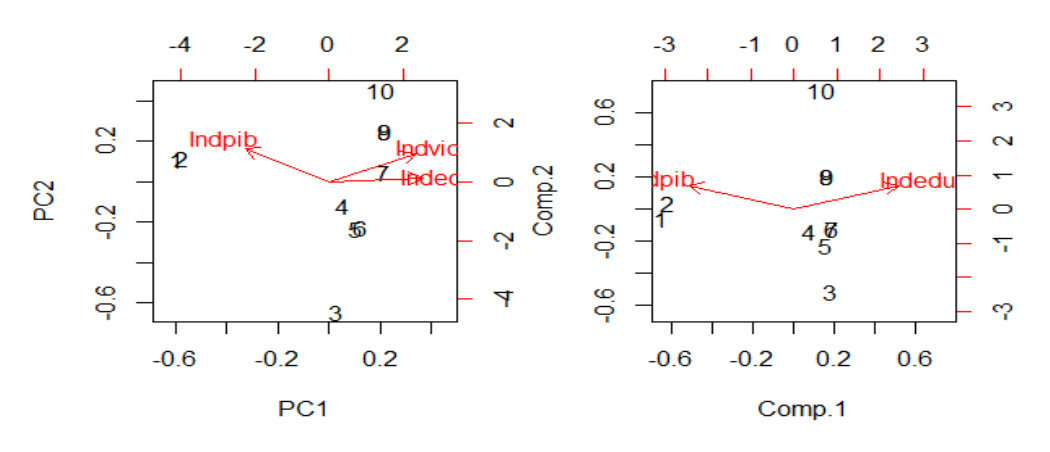

chart.correlation(salva2)

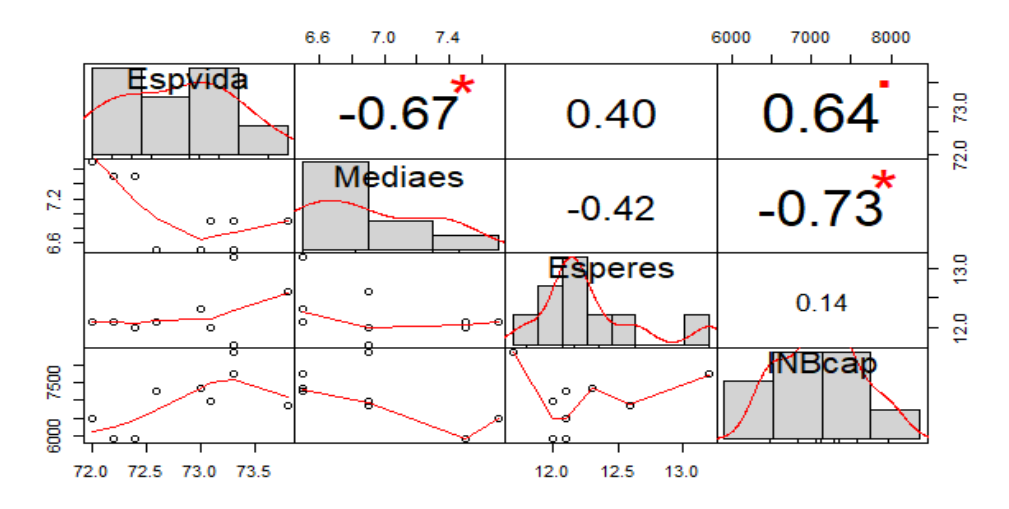

#### summary(salva2)

 Espvida Mediaes Esperes INBcap Min. : 72.00 Min. : 6.500 Min. : 11.70 Min. : 5915 1st Qu.:72.40 1st Qu.:6.500 1st Qu.:12.00 1st Qu.:6498 Median: 73.00 Median: 6.900 Median: 12.10 Median: 6973 Mean : 72.86 Mean : 6.989 Mean : 12.23 Mean : 6984 3rd Qu.:73.30 3rd Qu.:7.500 3rd Qu.:12.30 3rd Qu.:7349 Max. : 73.80 Max. : 7.700 Max. : 13.20 Max. : 8359

prcomp<-prcomp(salva2,scale=T)

## > prcomp

Standard deviations  $(1, ..., p=4)$ :

[1] 1.5993549 0.9378180 0.5950142 0.4566391

Rotation (n x k) =  $(4 \times 4)$ : PC1 PC2 PC3 PC4 Espvida 0.5421826 0.01642338 -0.8316951 -0.1185391 Mediaes -0.5671625 -0.07681864 -0.4672914 0.6738429 Esperes 0.3399442 -0.87708171 0.1617714 0.2983214 INBcap 0.5184618 0.47387429 0.2524916 0.6654987

acp<-rda(salva2,scale=T)

 $>$  summary(acp)

Call:  $rda(X = \text{salva2}, \text{scale} = T)$ 

Partitioning of correlations: Inertia Proportion Total 4 1 Unconstrained 4 1

Eigenvalues, and their contribution to the correlations

Importance of components:

PC1 PC2 PC3 PC4 Eigenvalue 2.5579 0.8795 0.35404 0.20852 Proportion Explained 0.6395 0.2199 0.08851 0.05213 Cumulative Proportion 0.6395 0.8594 0.94787 1.00000

Scaling 2 for species and site scores

\* Species are scaled proportional to eigenvalues

\* Sites are unscaled: weighted dispersion equal on all dimensions

\* General scaling constant of scores: 2.378414

Species scores

 PC1 PC2 PC3 PC4 Espvida 1.0312 0.01832 -0.5885 -0.06437 Mediaes -1.0787 -0.08567 -0.3307 0.36592 Esperes 0.6466 -0.97817 0.1145 0.16200 INBcap 0.9861 0.52849 0.1787 0.36139

Site scores (weighted sums of species scores)

 PC1 PC2 PC3 PC4 sit1 -1.08274 -0.1421 0.41446 1.2822 sit2 -1.05401 -0.4109 0.04363 -0.1935 sit3 -1.00207 -0.2308 -0.41045 -0.4086 sit4 0.21903 0.4410 1.23776 -0.9739 sit5 0.53068 0.1478 0.59669 -0.7031 sit6 1.17418 -1.2659 0.64306 0.9048 sit7 0.62214 -0.6866 -1.61016 -0.2983 sit8 0.07459 0.4341 -0.48804 -0.6361 sit9 0.51821 1.7134 -0.42695 1.0264

biplot(prin\_comp)

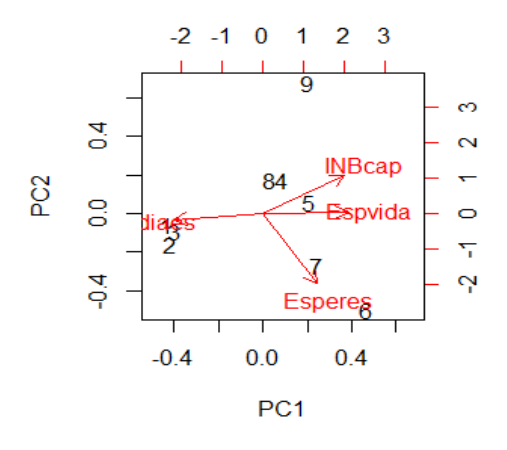

data.pca <- princomp(salva2[,-1], cor=TRUE) > summary(data.pca, loadings=TRUE) Importance of components:

 Comp.1 Comp.2 Comp.3 Standard deviation 1.3818048 0.9376944 0.45972250 Proportion of Variance 0.6364615 0.2930902 0.07044826 Cumulative Proportion 0.6364615 0.9295517 1.00000000

Loadings:

 Comp.1 Comp.2 Comp.3 Mediaes 0.679 0.729 Esperes -0.408 0.871 0.275 INBcap -0.610 -0.483 0.628

> data.pca\$scores

 Comp.1 Comp.2 Comp.3 [1,] 1.6136731 0.1692348 0.676645688 [2,] 1.7689895 0.4951910 -0.126779269 [3,] 1.8762129 0.2896463 -0.201874774 [4,] -0.8228690 -0.5429623 -0.680710989 [5,] -1.1090362 -0.1886781 -0.456782136 [6,] -2.3101601 1.4742141 0.461832331 [7,] -0.4060508 0.8336436 0.002504794 [8,] 0.1043249 -0.5049382 -0.311363247 [9,] -0.7150843 -2.0253513 0.636527601

biplot(data.pca)

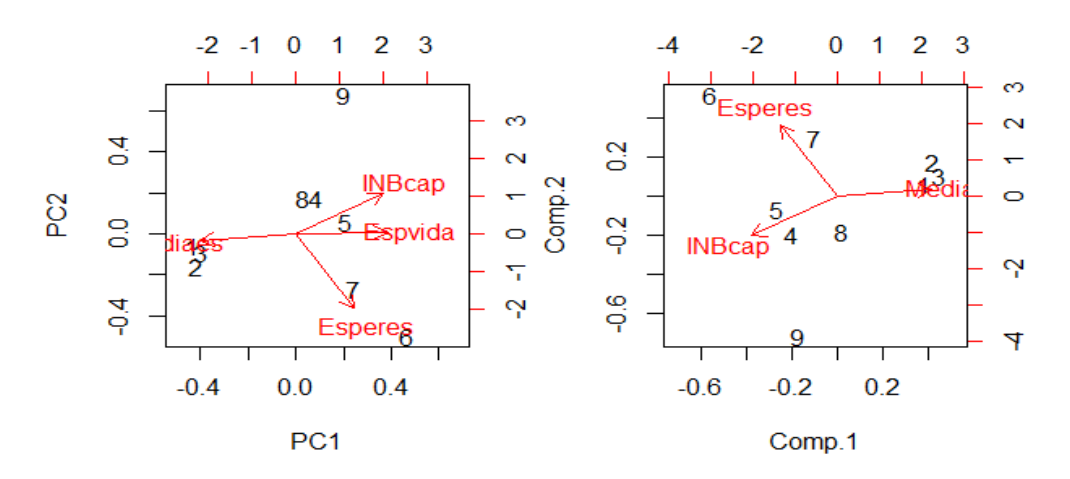

## **CORRELACION ENTRE IDH E IPC**

chart.correlation(compa.salva)

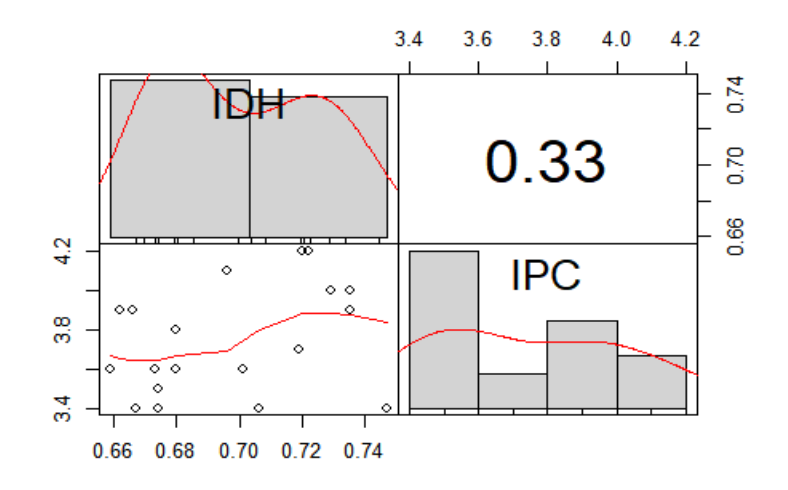

> cor(compa.salva,method=("pearson")) IDH IPC IDH 1.0000000 0.3329313 IPC 0.3329313 1.0000000 > cor(compa.salva,method=("spearman")) IDH IPC IDH 1.0000000 0.3007709 IPC 0.3007709 1.0000000

### **GUATEMALA**

#### chart.correlation(guate1)

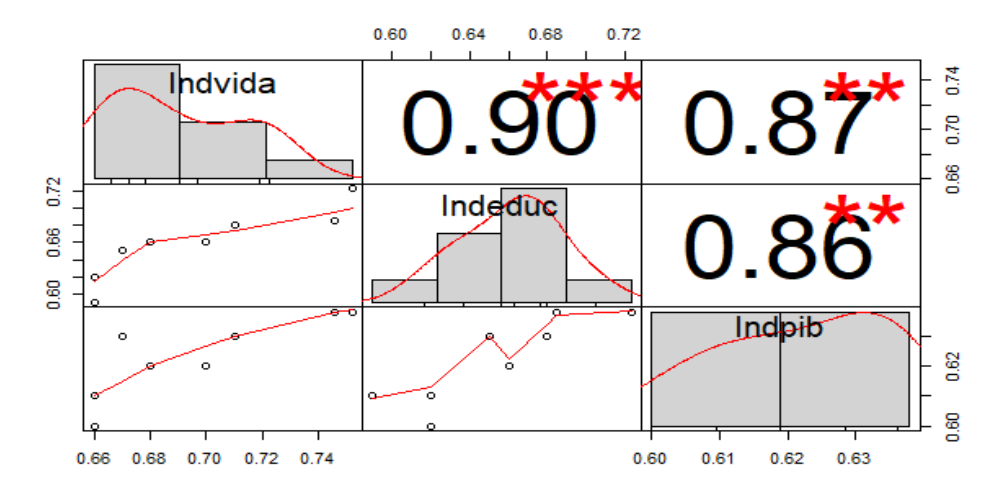

### summary(guate1)

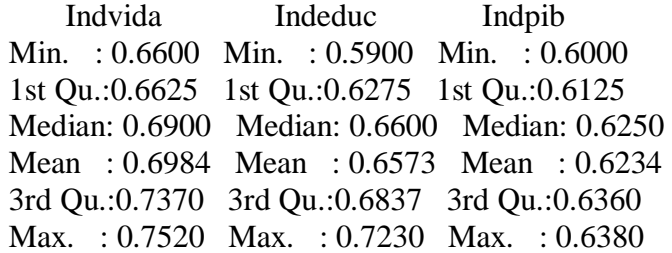

## prcomp<-prcomp(guate1,scale=T) > prcomp

Standard deviations  $(1, ..., p=3)$ : [1] 1.6591976 0.3788274 0.3217967

Rotation (n x k) =  $(3 \times 3)$ : PC1 PC2 PC3 Indvida 0.5799407 -0.3668149 0.72740330 Indeduc 0.5791458 -0.4423221 -0.68479288 Indpib 0.5729388 0.8184118 -0.04408132

acp<-rda(guate1,scale=T)  $>$  summary(acp)

Call:  $rda(X = guate1, scale = T)$ 

Partitioning of correlations: Inertia Proportion Total 3 1 Unconstrained 3 1

Eigenvalues, and their contribution to the correlations

Importance of components:

PC1 PC2 PC3 Eigenvalue 2.7529 0.14351 0.10355 Proportion Explained 0.9176 0.04784 0.03452 Cumulative Proportion 0.9176 0.96548 1.00000

Scaling 2 for species and site scores

\* Species are scaled proportional to eigenvalues

\* Sites are unscaled: weighted dispersion equal on all dimensions

\* General scaling constant of scores: 2.279507

Species scores

PC1 PC2 PC3 Indvida 1.266 -0.1829 0.30806 Indeduc 1.265 -0.2205 -0.29002 Indpib 1.251 0.4080 -0.01867

Site scores (weighted sums of species scores)

PC1 PC2 PC3 sit1 -0.9831 0.64661 1.159233 sit2 -0.9729 -1.24443 -0.005267 sit3 -0.7795 -0.03442 -0.081991 sit4 -0.1195 1.51179 -1.026648 sit5 -0.1755 -0.11800 -0.913651 sit6 -0.0363 -0.50354 -0.013622 sit7 0.3624 0.05968 -0.467814 sit8 0.8016 0.22021 0.883989 sit9 0.8016 0.22021 0.883989 sit10 1.1012 -0.75810 -0.418219

biplot(prin\_comp)

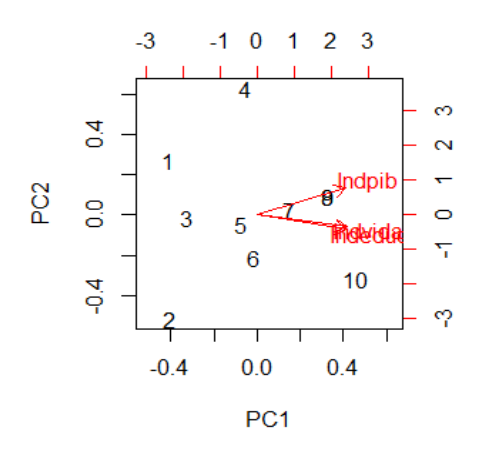

 $data.pca \leftarrow \text{princomp}(\text{guate1}[, -1], \text{cor}=\text{TRUE})$ > summary(data.pca, loadings=TRUE) Importance of components:

Comp.1 Comp.2

Standard deviation 1.3655186 0.36791171 Proportion of Variance 0.9323205 0.06767951 Cumulative Proportion 0.9323205 1.00000000

Loadings:

 Comp.1 Comp.2 Indeduc 0.707 0.707 Indpib 0.707 -0.707

> data.pca\$scores

 Comp.1 Comp.2 [1,] -2.0197620 -0.54732340 [2,] -1.9970206 0.57425268 [3,] -1.4476033 0.02483530 [4,] 0.2233902 -0.50184075 [5,] -0.1353076 0.23829619 [6,] -0.1353076 0.23829619 [7,] 0.7955489 0.07031795 [8,] 1.3304426 -0.27385617 [9,] 1.3304426 -0.27385617 [10,] 2.0551769 0.45087819

biplot(data.pca)

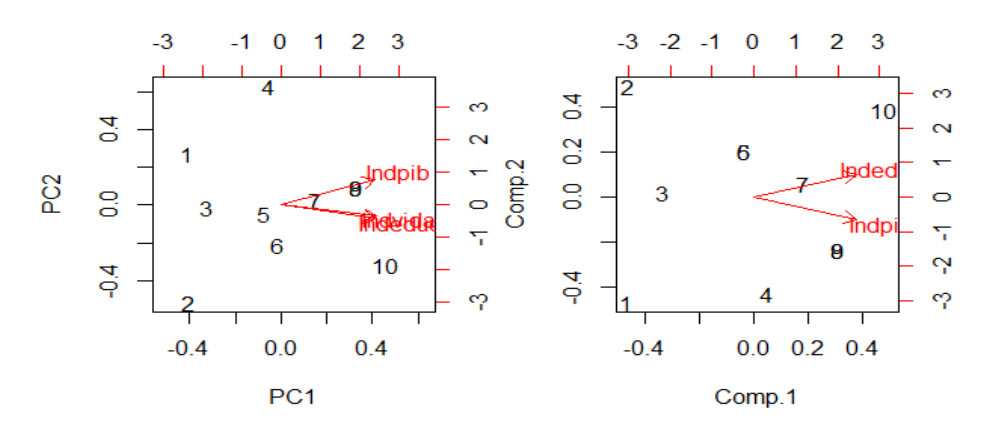

chart.correlation(guate2)

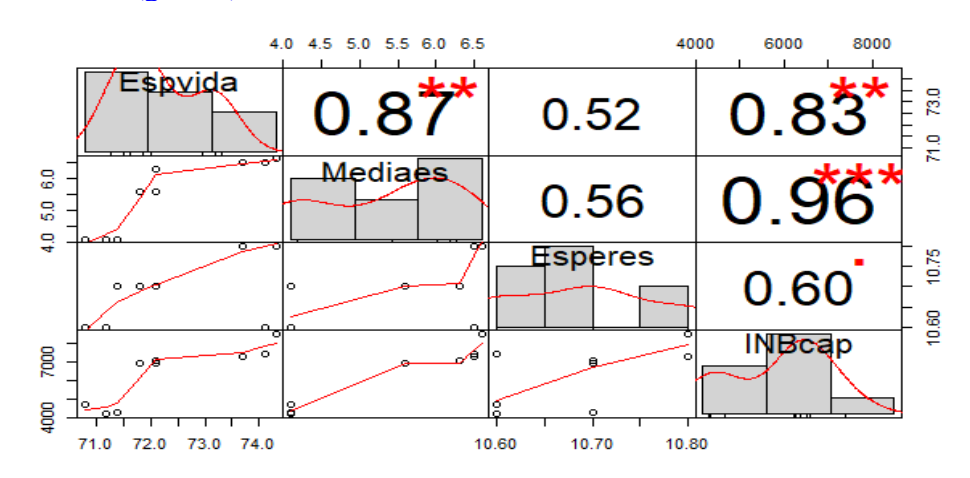

#### summary(guate2)

 Espvida Mediaes Esperes INBcap Min. : 70.80 Min. : 4.100 Min. : 10.60 Min. : 4167 1st Qu.:71.40 1st Qu.:4.100 1st Qu.:10.60 1st Qu.:4694 Median: 72.10 Median: 5.600 Median: 10.70 Median: 6929 Mean : 72.39 Mean : 5.489 Mean : 10.69 Mean : 6345 3rd Qu.:73.70 3rd Qu.:6.500 3rd Qu.:10.70 3rd Qu.:7278 Max. : 74.30 Max. : 6.600 Max. : 10.80 Max. : 8494

## prcomp<-prcomp(guate2,scale=T)

#### > prcomp

Standard deviations  $(1, \ldots, p=4)$ : [1] 1.7919305 0.7573994 0.4286937 0.1776315

Rotation (n x k) =  $(4 \times 4)$ : PC1 PC2 PC3 PC4 Espvida 0.5100067 0.2820864 0.80363193 -0.12040005 Mediaes 0.5377424 0.2492222 -0.31787181 0.74005335 Esperes 0.4034666 -0.9112251 0.07038357 0.04392841 INBcap 0.5366013 0.1672855 -0.49817607 -0.66022357

acp<-rda(guate2,scale=T)  $>$  summary(acp)

Call:  $rda(X = guate2, scale = T)$ 

Partitioning of correlations: Inertia Proportion Total 4 1 Unconstrained 4 1

Eigenvalues, and their contribution to the correlations

Importance of components:

PC1 PC2 PC3 PC4 Eigenvalue 3.2110 0.5737 0.18378 0.031553 Proportion Explained 0.8028 0.1434 0.04594 0.007888 Cumulative Proportion 0.8028 0.9462 0.99211 1.000000

Scaling 2 for species and site scores

\* Species are scaled proportional to eigenvalues

\* Sites are unscaled: weighted dispersion equal on all dimensions

\* General scaling constant of scores: 2.378414

Species scores

PC1 PC2 PC3 PC4 Espvida 1.0868 0.2541 0.40970 -0.025433 Mediaes 1.1459 0.2245 -0.16205 0.156329

Esperes 0.8598 -0.8207 0.03588 0.009279 INBcap 1.1435 0.1507 -0.25397 -0.139466

Site scores (weighted sums of species scores)

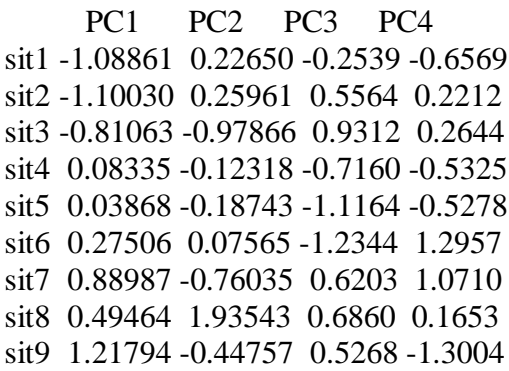

biplot(prin\_comp)

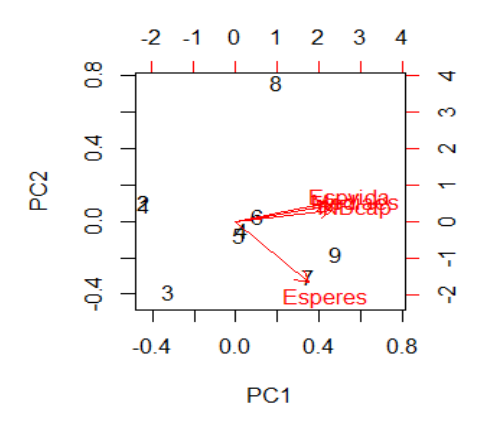

 $data.pca \leftarrow \text{princomp}(\text{quate2}[, -1], \text{cor}=\text{TRUE})$ > summary(data.pca, loadings=TRUE) Importance of components:

 Comp.1 Comp.2 Comp.3 Standard deviation 1.5607092 0.7276376 0.18636032 Proportion of Variance 0.8119378 0.1764855 0.01157672 Cumulative Proportion 0.8119378 0.9884233 1.00000000

Loadings:

 Comp.1 Comp.2 Comp.3 Mediaes 0.610 0.384 0.693 Esperes 0.497 -0.867 INBcap 0.617 0.319 -0.719

> data.pca\$scores Comp.1 Comp.2 Comp.3 [1,] -2.1037600 0.17600012 -0.17240640 [2,] -2.3241758 0.06214055 0.08439407 [3,] -1.6210074 -1.09888292 0.10910188 [4,] 0.3580044 0.02294439 -0.17346805

[5,] 0.3843539 0.03655568 -0.20416716 [6,] 0.8504151 0.32375706 0.19696185 [7,] 1.7322131 -0.73172090 0.28330285 [8,] 0.4245824 1.64131439 0.11888739 [9,] 2.2993743 -0.43210836 -0.24260644

biplot(data.pca)

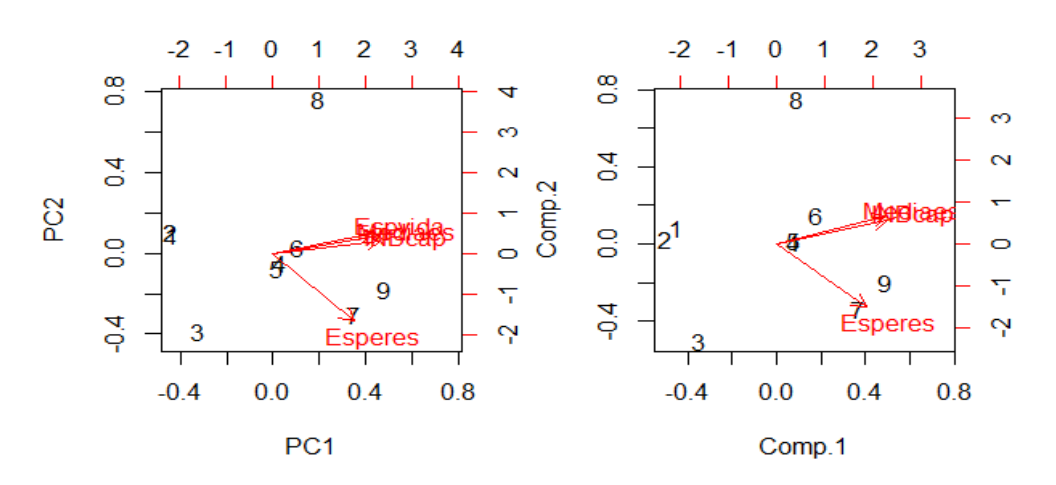

#### **CORRELACION ENTRE IDH E IPC**

chart.correlation(compa.guate)

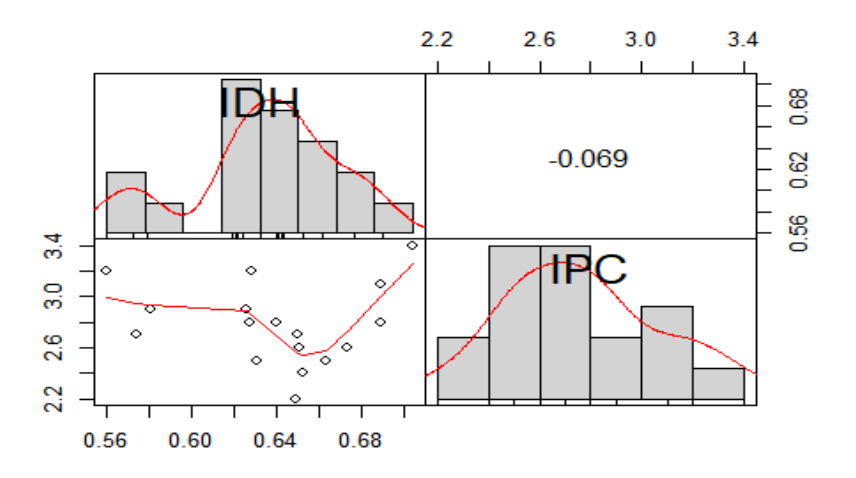

> cor(compa.guate,method=("pearson")) IDH IPC IDH 1.00000000 -0.06943852 IPC -0.06943852 1.00000000 > cor(compa.guate,method=("spearman")) IDH IPC IDH 1.0000000 -0.1632039 IPC -0.1632039 1.0000000

## **NICARAGUA**

chart.correlation(nica1)

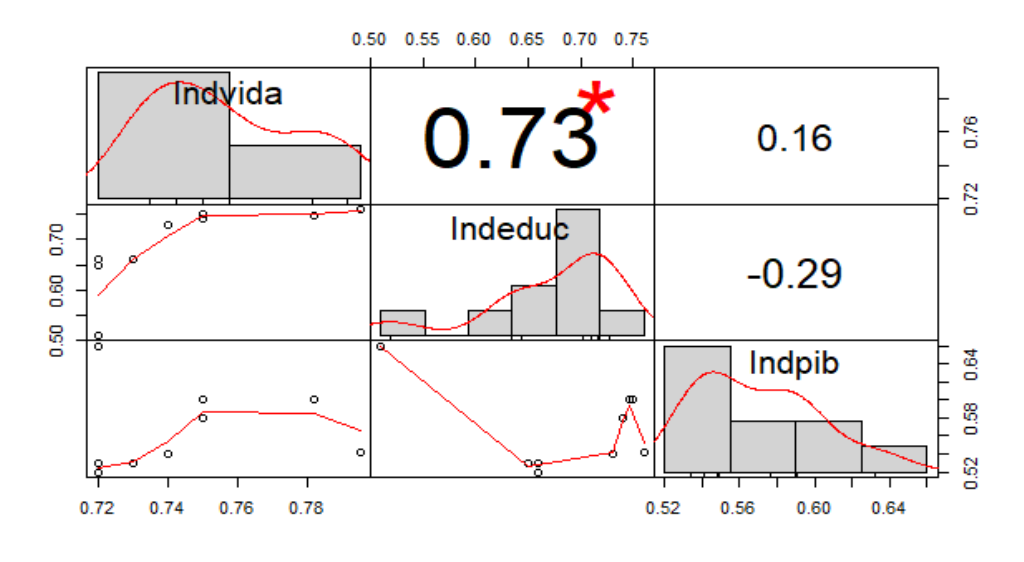

#### summary(nica1)

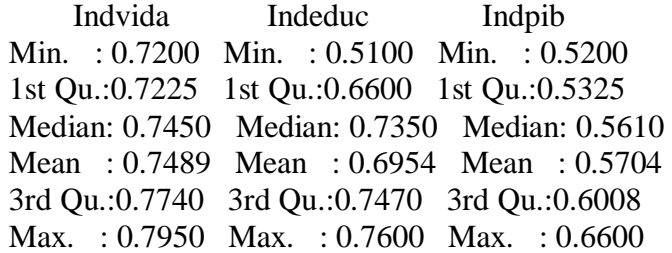

## prcomp<-prcomp(nica1,scale=T) > prcomp

Standard deviations  $(1, \ldots, p=3)$ : [1] 1.320712 1.051919 0.386247

Rotation (n x k) =  $(3 \times 3)$ : PC1 PC2 PC3 Indvida 0.6788979 -0.3475385 -0.6467724 Indeduc 0.7210818 0.1496173 0.6765025 Indpib -0.1383423 -0.9256520 0.3521786

```
acp<-rda(nica1,scale=T)
> summary(acp)
```
## Call:  $rda(X = nica1, scale = T)$

Partitioning of correlations: Inertia Proportion Total 3 1 Unconstrained 3 1 Eigenvalues, and their contribution to the correlations Importance of components:

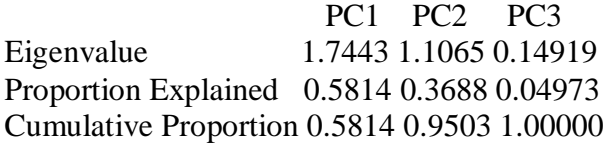

Scaling 2 for species and site scores

\* Species are scaled proportional to eigenvalues

\* Sites are unscaled: weighted dispersion equal on all dimensions

\* General scaling constant of scores: 2.279507

Species scores

PC1 PC2 PC3 Indvida 1.1800 -0.4811 -0.3288 Indeduc 1.2534 0.2071 0.3439 Indpib -0.2405 -1.2815 0.1790

Site scores (weighted sums of species scores)

PC1 PC2 PC3 sit1 -1.5425 -1.32662 -0.5003 sit2 -0.4972 0.95151 -0.0824 sit3 -0.5681 0.78978 -0.1000 sit4 -0.3773 0.71527 -0.3771 sit5 0.1154 0.57616 0.5241 sit6 0.2358 -0.08979 0.8598 sit7 0.2538 -0.37163 1.3371 sit8 0.6761 -0.67340 -0.1323 sit9 0.6761 -0.67340 -0.1323 sit10 1.0280 0.10210 -1.3965

biplot(prin\_comp)

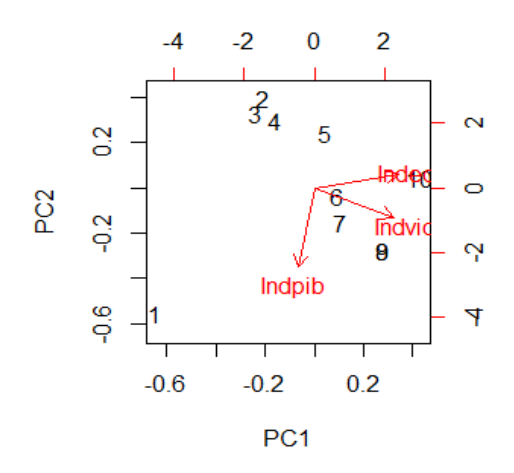

 $data.pca \leq - \text{princomp}(nical[, -1], \text{cor} = \text{TRUE})$ > summary(data.pca, loadings=TRUE) Importance of components:

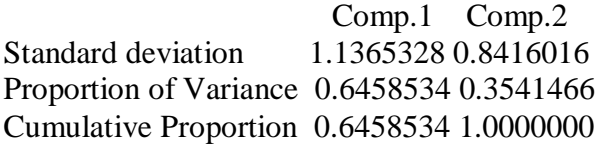

Loadings:

 Comp.1 Comp.2 Indeduc 0.707 0.707 Indpib -0.707 0.707

## > data.pca\$scores

 Comp.1 Comp.2 [1,] -3.25091471 -0.2972433 [2,] 0.49198007 -1.1694601 [3,] 0.23146539 -1.1003239 [4,] 0.32715466 -1.0046347 [5,] 0.83215412 -0.1699844 [6,] 0.26854174 0.5850065 [7,] 0.03458018 1.0103466 [8,] -0.01060914 0.9981224 [9,] -0.01060914 0.9981224 [10,] 1.08625684 0.1500485

## biplot(data.pca)

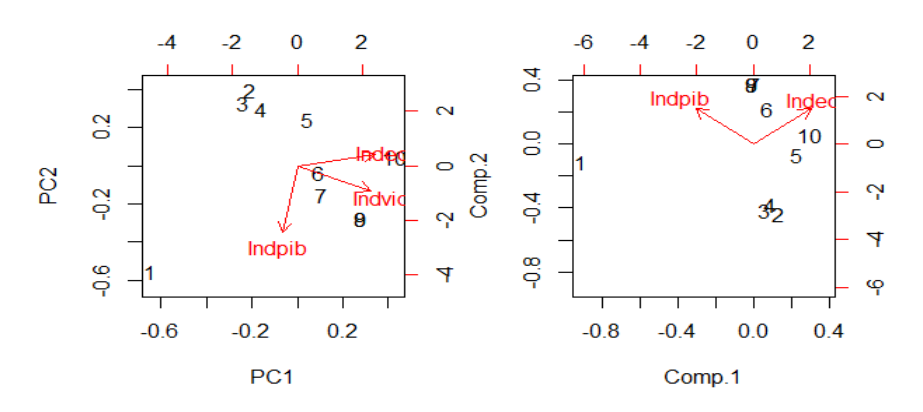

#### chart.correlation(nica2)

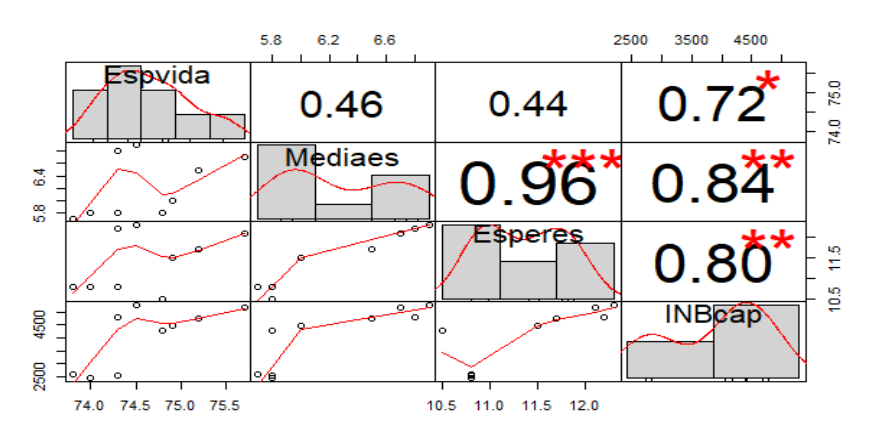

### summary(nica2)

 Espvida Mediaes Esperes INBcap Min. : 73.80 Min. : 5.700 Min. : 10.50 Min. : 2430 1st Qu.:74.30 1st Qu.:5.800 1st Qu.:10.80 1st Qu.:2567 Median: 74.50 Median: 6.000 Median: 11.50 Median: 4457 Mean : 74.61 Mean : 6.222 Mean : 11.41 Mean : 4028 3rd Qu.:74.90 3rd Qu.:6.700 3rd Qu.:12.10 3rd Qu.:4790 Max. : 75.70 Max. : 6.900 Max. : 12.30 Max. : 5284

### prcomp<-prcomp(nica2,scale=T)

> prcomp

Standard deviations  $(1, \ldots, p=4)$ : [1] 1.7735600 0.8365215 0.3466624 0.1858549

Rotation (n x k) =  $(4 \times 4)$ : PC1 PC2 PC3 PC4 Espvida 0.4010507 0.8238880 -0.3975521 0.0481584 Mediaes 0.5293946 -0.3714408 -0.1450102 0.7488291 Esperes 0.5209033 -0.4036186 -0.3889594 -0.6437876 INBcap 0.5362457 0.1425916 0.8183123 -0.1499108

acp<-rda(nica2,scale=T)  $>$  summary(acp)

Call:  $rda(X = nica2, scale = T)$ 

Partitioning of correlations: Inertia Proportion Total 4 1 Unconstrained 4 1

Eigenvalues, and their contribution to the correlations

Importance of components:

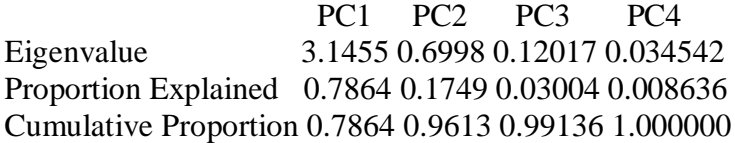

Scaling 2 for species and site scores

\* Species are scaled proportional to eigenvalues

\* Sites are unscaled: weighted dispersion equal on all dimensions

\* General scaling constant of scores: 2.378414

Species scores

PC1 PC2 PC3 PC4 Espvida 0.8459 0.8196 -0.16389 0.01064 Mediaes 1.1166 -0.3695 -0.05978 0.16551 Esperes 1.0987 -0.4015 -0.16035 -0.14229 INBcap 1.1310 0.1418 0.33735 -0.03313

Site scores (weighted sums of species scores)

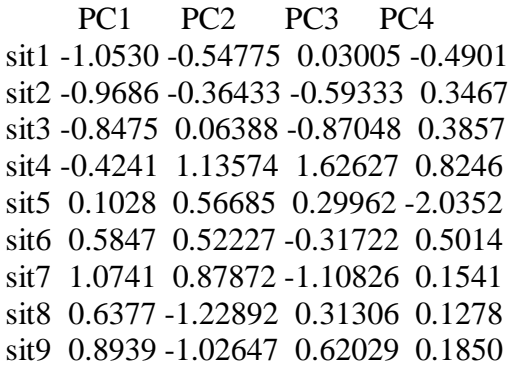

biplot(prin\_comp)

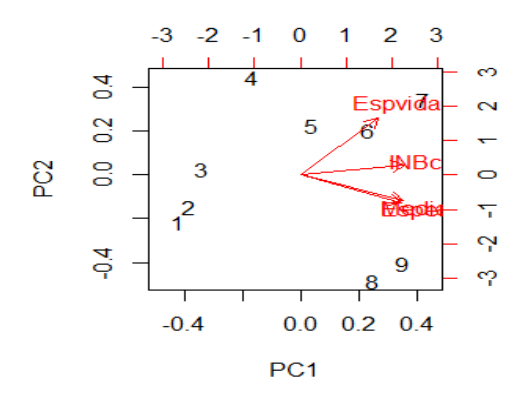

 $data.pca \leq principal(pinical[-1], cor = TRUE)$ > summary(data.pca, loadings=TRUE) Importance of components:

 Comp.1 Comp.2 Comp.3 Standard deviation 1.6545783 0.4764859 0.18796787 Proportion of Variance 0.9125431 0.0756796 0.01177731 Cumulative Proportion 0.9125431 0.9882227 1.00000000

Loadings:

 Comp.1 Comp.2 Comp.3 Mediaes 0.592 0.316 0.742 Esperes 0.584 0.466 -0.664 INBcap 0.555 -0.827

## > data.pca\$scores

 Comp.1 Comp.2 Comp.3 [1,] -1.93513114 0.30435243 -0.09683903 [2,] -1.87687591 0.47430211 0.07351103 [3,] -1.81624964 0.38407913 0.06360375 [4,] -1.22233700 -1.10615422 0.22489049 [5,] 0.01174896 -0.40813590 -0.47817636 [6,] 0.96846062 -0.14442212 0.09260386 [7,] 1.78152097 -0.03260612 -0.02497822 [8,] 1.81299520 0.37932615 0.06363450 [9,] 2.27586794 0.14925854 0.08174998

biplot(data.pca)

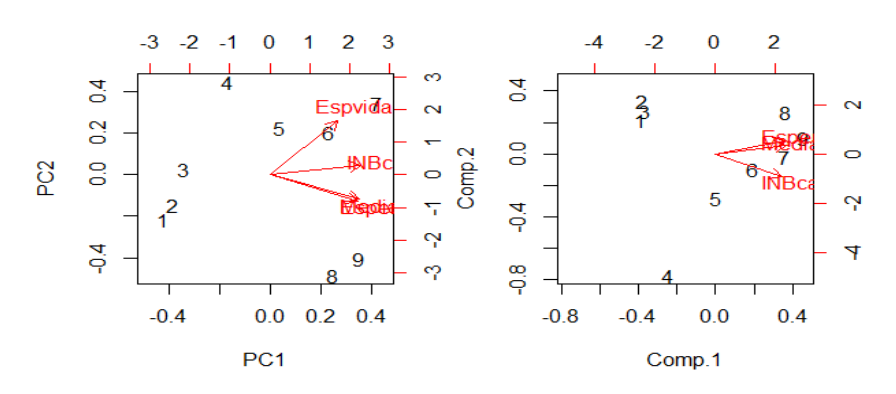

### **CORRELACION ENTRE IDH E IPC**

chart.correlation(compa.nica)

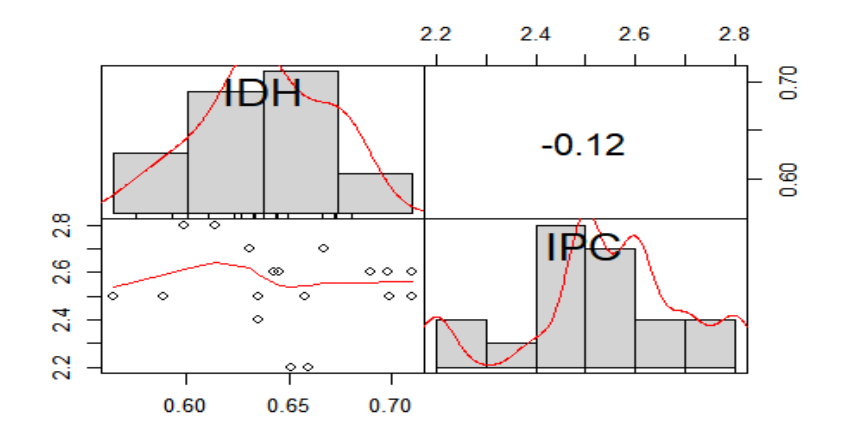

> cor(compa.nica,method=("pearson")) IDH IPC IDH 1.0000000 -0.1248109 IPC -0.1248109 1.0000000 > cor(compa.nica,method=("spearman")) IDH IPC IDH 1.0000000 -0.1225252 IPC -0.1225252 1.0000000

### **HONDURAS**

chart.correlation(hondu1)

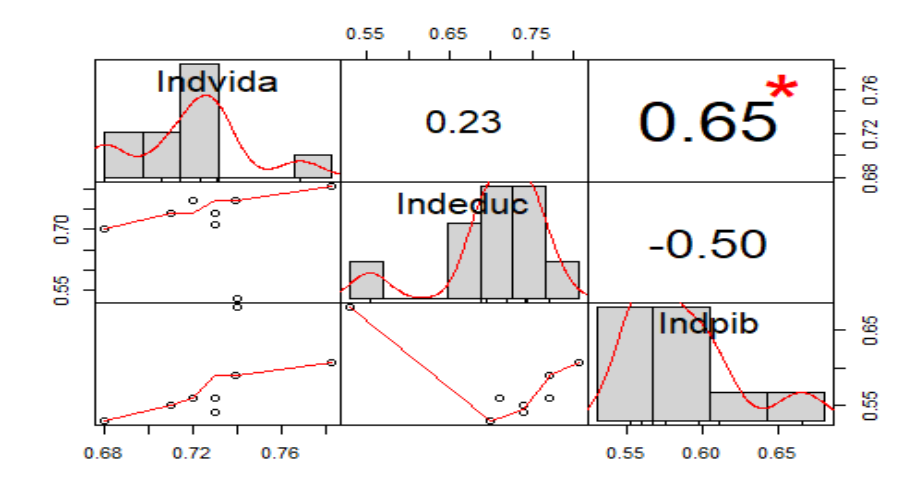

#### summary(hondu1)

 Indvida Indeduc Indpib Min. : 0.6800 Min. : 0.5300 Min. : 0.5300 1st Qu.:0.7125 1st Qu.:0.7025 1st Qu.:0.5425 Median: 0.7300 Median: 0.7400 Median: 0.5600 Mean : 0.7251 Mean : 0.7238 Mean : 0.5737 3rd Qu.:0.7390 3rd Qu.:0.7708 3rd Qu.:0.5900 Max. : 0.7830 Max. : 0.8060 Max. : 0.6800

prcomp<-prcomp(hondu1,scale=T) > prcomp

Standard deviations (1, .., p=3): [1] 1.3091081 1.1056649 0.2524701

Rotation (n x k) =  $(3 \times 3)$ : PC1 PC2 PC3 Indvida -0.5705917 -0.58683986 0.5744946 Indeduc 0.3351028 -0.80503753 -0.4895107 Indpib -0.7497541 0.08679598 -0.6559994

acp<-rda(hondu1,scale=T)  $>$  summary(acp)

Call:  $rda(X = \text{hondu1}, \text{scale} = T)$ 

Partitioning of correlations: Inertia Proportion Total 3 1 Unconstrained 3 1

Eigenvalues, and their contribution to the correlations Importance of components:

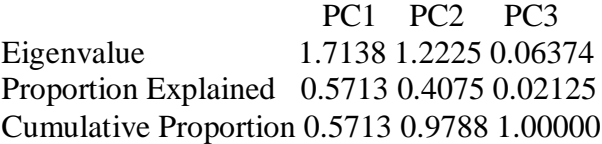

Scaling 2 for species and site scores

\* Species are scaled proportional to eigenvalues

\* Sites are unscaled: weighted dispersion equal on all dimensions

\* General scaling constant of scores: 2.279507

Species scores

PC1 PC2 PC3 Indvida -0.9831 -0.8539 0.1909 Indeduc 0.5773 -1.1714 -0.1626 Indpib -1.2917 0.1263 -0.2180

Site scores (weighted sums of species scores)

PC1 PC2 PC3 sit1 -1.66581 1.34154 -0.01195 sit2 0.84620 0.71282 -0.21891 sit3 0.84620 0.71282 -0.21891 sit4 0.04194 0.01691 1.13531 sit5 0.30842 -0.22596 1.42123 sit6 0.43099 0.05219 -0.14695 sit7 0.30322 -0.28411 -0.58755 sit8 -0.18646 -0.50407 -0.82185 sit9 -0.18646 -0.50407 -0.82185 sit10 -0.73823 -1.31805 0.27141

biplot(prin\_comp)

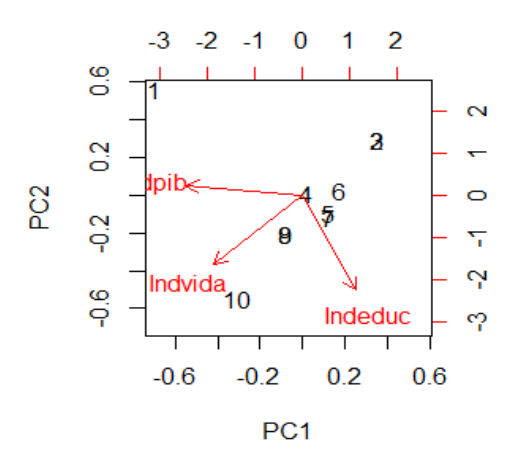

 $data.pca \leftarrow \text{princomp}(\text{hondu1}[, -1], \text{cor} = \text{TRUE})$ > summary(data.pca, loadings=TRUE) Importance of components:

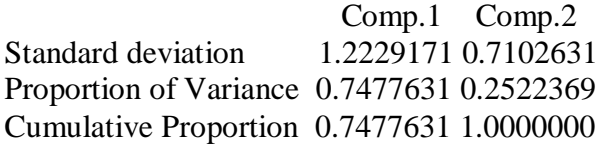

Loadings:

 Comp.1 Comp.2 Indeduc 0.707 0.707 Indpib -0.707 0.707

## > data.pca\$scores

 Comp.1 Comp.2 [1,] -3.61882666 -0.1546591 [2,] 0.48035551 -0.9437660 [3,] 0.48035551 -0.9437660 [4,] 0.08888175 -0.3575820 [5,] 0.70683316 -0.3914025 [6,] 0.54389019 -0.2284595 [7,] 0.67301268 0.2265489 [8,] 0.19391929 0.7251134 [9,] 0.19391929 0.7251134 [10,] 0.25765928 1.3428595

## biplot(data.pca)

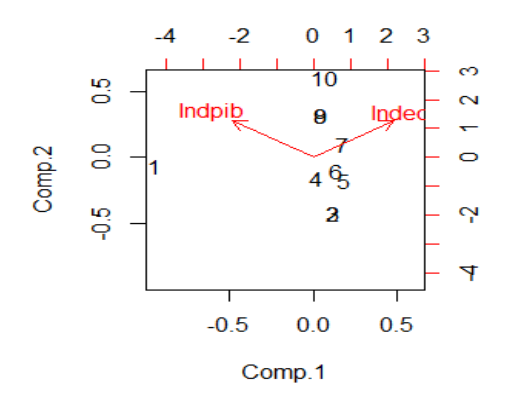

#### chart.correlation(hondu2)

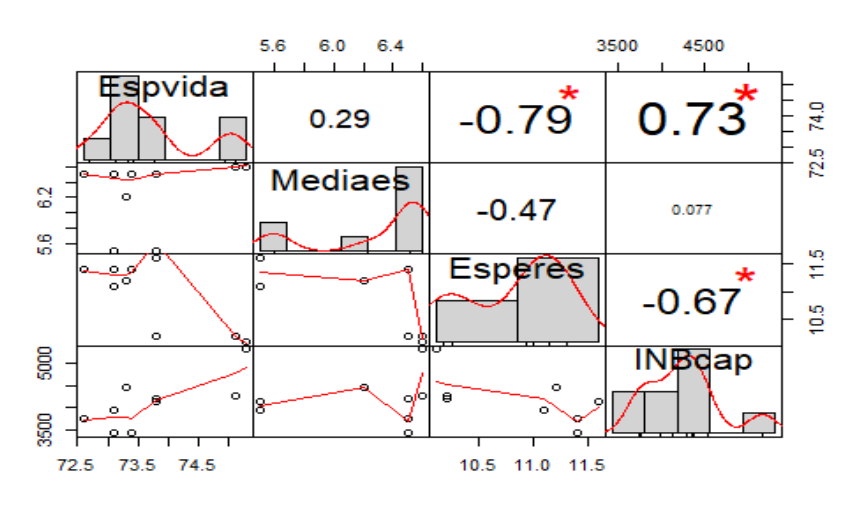

#### summary(hondu2)

 Espvida Mediaes Esperes INBcap Min. : 72.60 Min. : 5.500 Min. : 10.10 Min. : 3426 1st Qu.:73.10 1st Qu.:6.200 1st Qu.:10.20 1st Qu.:3750 Median: 73.40 Median: 6.500 Median: 11.20 Median: 4138 Mean : 73.72 Mean : 6.267 Mean : 10.96 Mean : 4105 3rd Qu.:73.80 3rd Qu.:6.500 3rd Qu.:11.40 3rd Qu.:4258 Max. : 75.30 Max. : 6.600 Max. : 11.60 Max. : 5308

### prcomp<-prcomp(hondu2,scale=T)

#### > prcomp

Standard deviations  $(1, \ldots, p=4)$ : [1] 1.6166848 0.9791595 0.4896251 0.4334098

Rotation (n x k) =  $(4 \times 4)$ : PC1 PC2 PC3 PC4 Espvida 0.5663621 -0.15038930 0.5655732 -0.58029649 Mediaes 0.2939126 0.88084317 -0.2933472 -0.22732814 Esperes -0.5753182 -0.08933071 -0.2435330 -0.77570655 INBcap 0.5117209 -0.43990726 -0.7312770 -0.09928374

acp<-rda(hondu2,scale=T)  $>$  summary(acp)

Call:  $rda(X = \text{hondu2}, \text{scale} = T)$ 

Partitioning of correlations: Inertia Proportion Total 4 1 Unconstrained 4 1

Eigenvalues, and their contribution to the correlations

Importance of components:

PC1 PC2 PC3 PC4 Eigenvalue 2.6137 0.9588 0.23973 0.18784 Proportion Explained 0.6534 0.2397 0.05993 0.04696 Cumulative Proportion 0.6534 0.8931 0.95304 1.00000

Scaling 2 for species and site scores

\* Species are scaled proportional to eigenvalues

\* Sites are unscaled: weighted dispersion equal on all dimensions

\* General scaling constant of scores: 2.378414

Species scores

PC1 PC2 PC3 PC4 Espvida 1.0889 -0.1751 0.3293 -0.29909 Mediaes 0.5651 1.0257 -0.1708 -0.11717 Esperes -1.1061 -0.1040 -0.1418 -0.39981 INBcap 0.9838 -0.5122 -0.4258 -0.05117

Site scores (weighted sums of species scores)

 PC1 PC2 PC3 PC4 sit1 -0.6636 0.7264 -0.9850 0.1694 sit2 -0.6444 0.8568 0.2128 -0.3426 sit3 -0.5557 0.8257 0.5678 -0.7056 sit4 -0.5370 -1.4028 0.4253 -0.9492 sit5 -0.6084 -1.1102 0.4619 1.2144 sit6 -0.1121 -0.3198 -1.3269 -0.1409 sit7 0.5267 0.4043 0.1006 1.5076 sit8 0.9985 0.3611 1.2733 -0.2022 sit9 1.5960 -0.3415 -0.7297 -0.5509

biplot(prin\_comp)

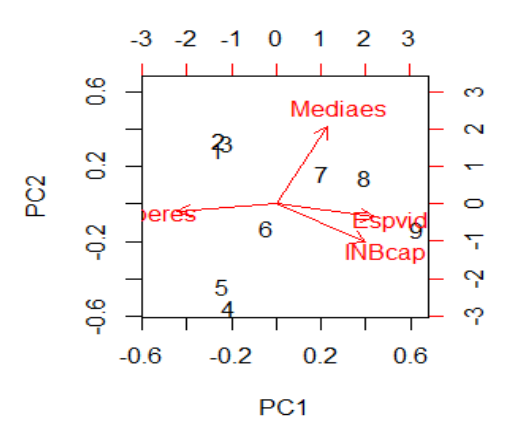

 $data.pca \leq principal$  princomp( $hondu2$ [,-1], cor=TRUE) > summary(data.pca, loadings=TRUE) Importance of components:

 Comp.1 Comp.2 Comp.3 Standard deviation 1.3630672 0.9632035 0.46291131 Proportion of Variance 0.6193174 0.3092537 0.07142896 Cumulative Proportion 0.6193174 0.9285710 1.00000000

Loadings:

 Comp.1 Comp.2 Comp.3 Mediaes 0.429 0.823 0.372 Esperes -0.691 0.722 INBcap 0.582 -0.567 0.583

> data.pca\$scores

 Comp.1 Comp.2 Comp.3 [1,] -0.67874113 0.8479574 0.38383449 [2,] -1.00693788 1.1674357 0.05484776 [3,] -1.02511164 1.1851267 0.03663025 [4,] -1.51524081 -1.4847622 0.17470848
[5,] -1.12678887 -1.3059410 -0.66889070 [6,] 0.02448387 -0.4910699 0.63641554 [7,] 1.26379083 0.2937180 -0.62812453 [8,] 1.41079822 0.4430375 -0.49438255 [9,] 2.65374741 -0.6555023 0.50496124

biplot(data.pca)

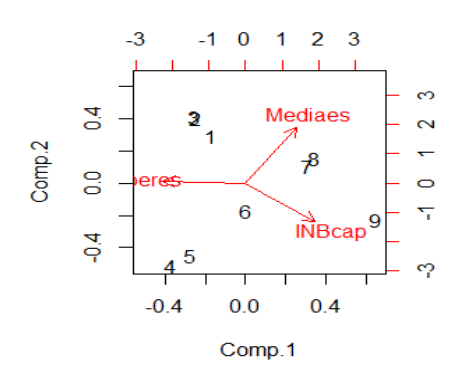

### **CORRELACION ENTRE IDH E IPC**

chart.correlation(compa.hondu)

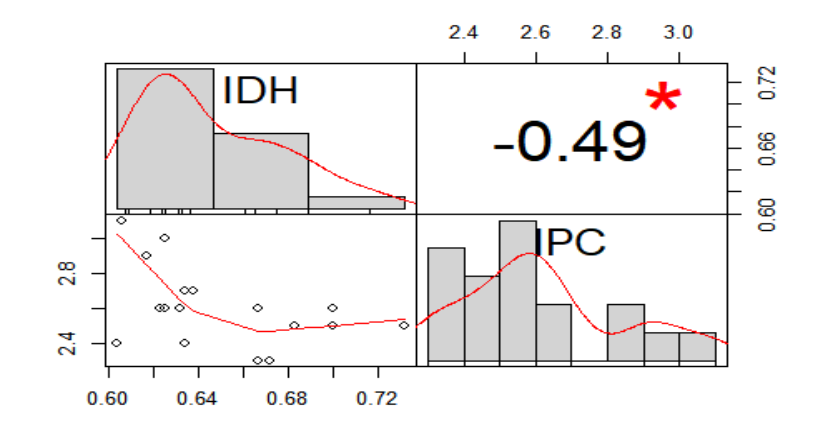

> cor(compa.hondu,method=("pearson")) IDH IPC IDH 1.0000000 -0.4876837 IPC -0.4876837 1.0000000 > cor(compa.hondu,method=("spearman")) IDH IPC IDH 1.0000000 -0.4918994 IPC -0.4918994 1.0000000

### **SCRIPTS PARA LOS ANALISIS EN R**

#Primero necesito cargar estos paquetes

install.packages("ade4")

install.packages("permute")

install.packages("lattice") install.packages("vegan") install.packages("PerformanceAnalytics") install.packages("BiodiversityR") #Luego cargo las siguientes librerías

library(ade4)

library(vegan)

library(lattice)

library(permute)

library(PerformanceAnalytics)

library(BiodiversityR)

Import Dataset from (text base)

pana1

pana2

costri1

costri2

belice1

belice2

salva1 salva2

guate1

guate2

nica1

nica2

hondu1

hondu2

## **PANAMA**

PANA 1

1 chart.correlation(pana1) 2 summary(pana1) 3 prcomp<-prcomp(pana1,scale=T) prcomp

4 acp<-rda(pana1,scale=T)

```
 summary(acp)
```

```
5 prin_comp<-prcomp(pana1,scale=T)
 summary(prin_comp,loadings=TRUE)
6 biplot(prin_comp)
7 data.pca <- princomp(pana1[,-1], cor=TRUE)
  summary(data.pca, loadings=TRUE)
8 biplot(data.pca)
PANA 2
1 chart.correlation(pana2)
2 summary(pana2)
3 prcomp<-prcomp(pana2,scale=T)
  prcomp
4 acp<-rda(pana2,scale=T)
  summary(acp)
5 prin_comp<-prcomp(pana2,scale=T)
  summary(prin_comp,loadings=TRUE)
6 biplot(prin_comp)
7 data.pca <- princomp(pana2[,-1], cor=TRUE)
  summary(data.pca, loadings=TRUE)
8 biplot(data.pca)
COMPARANDO IDH CON IPC
1 chart.correlation(compa.panama)
2 cor(compa.panama,method=("pearson"))
3 cor(compa.panama,method=("spearman"))
COSTA RICA
COSTRI 1
1 chart.correlation(costri1)
2 summary(costri1)
3 prcomp<-prcomp(costri1,scale=T)
 prcomp
4 acp<-rda(costri1,scale=T)
  summary(acp)
5 prin_comp<-prcomp(costri1,scale=T)
  summary(prin_comp,loadings=TRUE)
```

```
6 biplot(prin_comp)
7 data.pca <- princomp(costri1[,-1], cor=TRUE)
  summary(data.pca, loadings=TRUE)
8 biplot(data.pca)
COSTRI 2
1 chart.correlation(costri2)
2 summary(costri2)
3 prcomp<-prcomp(costri2,scale=T)
  prcomp
4 acp<-rda(costri2,scale=T)
  summary(acp)
5 prin_comp<-prcomp(costri2,scale=T)
  summary(prin_comp,loadings=TRUE)
6 biplot(prin_comp)
7 data.pca <- princomp(costri2[,-1], cor=TRUE)
  summary(data.pca, loadings=TRUE)
8 biplot(data.pca)
COMPARANDO IDH CON IPC
1 chart.correlation(compa.crica)
2 cor(compa.crica,method=("pearson"))
3 cor(compa.crica,method=("spearman"))
```
# **BELICE**

```
BELICE 1
```

```
1 chart.correlation(belice1)
```

```
2 summary(belice1)
```

```
3 prcomp<-prcomp(belice1,scale=T)
```
prcomp

```
4 acp<-rda(belice1,scale=T)
```
summary(acp)

```
5 prin_comp<-prcomp(belice1,scale=T)
```

```
summary(prin_comp,loadings=TRUE)
```

```
6 biplot(prin_comp)
```

```
7 data.pca <- princomp(belice1[,-1], cor=TRUE)
```

```
 summary(data.pca, loadings=TRUE)
```
8 biplot(data.pca)

BELICE 2

1 chart.correlation(belice2)

- 2 summary(belice2)
- 3 prcomp<-prcomp(belice2,scale=T)

prcomp

```
4 acp<-rda(belice2,scale=T)
```
summary(acp)

```
5 prin_comp<-prcomp(belice2,scale=T)
```
summary(prin\_comp,loadings=TRUE)

6 biplot(prin\_comp)

```
7 data.pca <- princomp(belice2[,-1], cor=TRUE)
```
summary(data.pca, loadings=TRUE)

8 biplot(data.pca)

# **EL SALVADOR**

SALVA 1

```
1 chart.correlation(salva1)
```

```
2 summary(salva1)
```

```
3 prcomp<-prcomp(salva1,scale=T)
```
prcomp

```
4 acp<-rda(salva1,scale=T)
```
summary(acp)

```
5 prin_comp<-prcomp(salva1,scale=T)
```

```
 summary(prin_comp,loadings=TRUE)
```

```
6 biplot(prin_comp)
```

```
7 data.pca <- princomp(salva1[,-1], cor=TRUE)
```

```
 summary(data.pca, loadings=TRUE)
```

```
8 biplot(data.pca)
```
SALVA 2

```
1 chart.correlation(salva2)
```

```
2 summary(salva2)
```

```
3 prcomp<-prcomp(salva2,scale=T)
```

```
 prcomp
```

```
4 acp<-rda(salva2,scale=T)
```
summary(acp)

```
5 prin_comp<-prcomp(salva2,scale=T)
```

```
summary(prin_comp,loadings=TRUE)
```
- 6 biplot(prin\_comp)
- 7 data.pca <- princomp(salva2[,-1], cor=TRUE)
- summary(data.pca, loadings=TRUE)
- 8 biplot(data.pca)

# COMPARANDO IDH CON IPC

- 1 chart.correlation(compa.salva)
- 2 cor(compa.salva,method=("pearson"))
- 3 cor(compa.salva,method=("spearman"))

## **GUATEMALA**

```
GUATE 1
```

```
1 chart.correlation(guate1)
```

```
2 summary(guate1)
```

```
3 prcomp<-prcomp(guate1,scale=T)
```
prcomp

```
4 acp<-rda(guate1,scale=T)
```

```
 summary(acp)
```

```
5 prin_comp<-prcomp(guate1,scale=T)
```

```
 summary(prin_comp,loadings=TRUE)
```
6 biplot(prin\_comp)

```
7 data.pca <- princomp(guate1[,-1], cor=TRUE)
```

```
 summary(data.pca, loadings=TRUE)
```

```
8 biplot(data.pca)
```
GUATE 2

```
1 chart.correlation(guate2)
```

```
2 summary(guate2)
```

```
3 prcomp<-prcomp(guate2,scale=T)
```
prcomp

```
4 acp<-rda(guate2,scale=T)
```

```
 summary(acp)
```

```
5 prin_comp<-prcomp(guate2,scale=T)
```

```
 summary(prin_comp,loadings=TRUE)
```
6 biplot(prin\_comp) 7 data.pca <- princomp(guate2[,-1], cor=TRUE) summary(data.pca, loadings=TRUE) 8 biplot(data.pca) COMPARANDO IDH CON IPC 1 chart.correlation(compa.guate)

2 cor(compa.guate,method=("pearson"))

3 cor(compa.guate,method=("spearman"))

## **NICARAGUA**

NICA 1

1 chart.correlation(nica1)

2 summary(nica1)

```
3 prcomp<-prcomp(nica1,scale=T)
```
prcomp

```
4 acp<-rda(nica1,scale=T)
```
summary(acp)

```
5 prin_comp<-prcomp(nica1,scale=T)
```

```
 summary(prin_comp,loadings=TRUE)
```

```
6 biplot(prin_comp)
```

```
7 data.pca <- princomp(nica1[,-1], cor=TRUE)
```

```
 summary(data.pca, loadings=TRUE)
```
8 biplot(data.pca)

NICA 2

```
1 chart.correlation(nica2)
```

```
2 summary(nica2)
```

```
3 prcomp<-prcomp(nica2,scale=T)
```
prcomp

```
4 acp<-rda(nica2,scale=T)
```
summary(acp)

```
5 prin_comp<-prcomp(nica2,scale=T)
```
summary(prin\_comp,loadings=TRUE)

6 biplot(prin\_comp)

```
7 data.pca <- princomp(nica2[,-1], cor=TRUE)
```

```
 summary(data.pca, loadings=TRUE)
```

```
8 biplot(data.pca)
COMPARANDO IDH CON IPC
1 chart.correlation(compa.nica)
2 cor(compa.nica,method=("pearson"))
3 cor(compa.nica,method=("spearman"))
HONDURAS
HONDU 1
1 chart.correlation(hondu1)
2 summary(hondu1)
3 prcomp<-prcomp(hondu1,scale=T)
  prcomp
4 acp<-rda(hondu1,scale=T)
  summary(acp)
5 prin_comp<-prcomp(hondu1,scale=T)
  summary(prin_comp,loadings=TRUE)
6 biplot(prin_comp)
7 data.pca <- princomp(hondu1[,-1], cor=TRUE)
  summary(data.pca, loadings=TRUE)
8 biplot(data.pca)
HONDU 2
1 chart.correlation(hondu2)
2 summary(hondu2)
3 prcomp<-prcomp(hondu2,scale=T)
  prcomp
4 acp<-rda(hondu2,scale=T)
  summary(acp)
4 prin_comp<-prcomp(hondu2,scale=T)
  summary(prin_comp,loadings=TRUE)
6 biplot(prin_comp)
7 data.pca <- princomp(hondu2[,-1], cor=TRUE)
  summary(data.pca, loadings=TRUE)
8 biplot(data.pca)
COMPARANDO IDH CON IPC
1 chart.correlation(compa.hondu)
```
2 cor(compa.hondu,method=("pearson"))

3 cor(compa.hondu,method=("spearman"))